\* :- આ

# **FATIGUE LOADING HISTORY** RECONSTRUCTION BASED ON THE **RAIN-FLOW TECHNIQUE**

A. K. Khosrovaneh and N. E. Dowling

Ą.

T

ा

VIRGINIA POLYTECHNIC INSTITUTE AND STATE UNIVERSITY Blacksburg, Virginia

Grant NAG1-822 December 1989

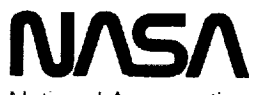

National Aeronautics and Space Administration

**Langley Research Center** Hampton, Virginia 23665-5225

(NASA-CR-181942) FATIGUE LOADING HISTORY RECONSTRUCTION BASED ON THE RAIN-FLOW TECHNIQUE (Virginia Polytechnic Inst. and CSCL 20K State Univ.) 73 p

N90-15482

Ň

Unclas  $63/39$ 0257095

 $\mathbb{E}[\mathcal{A}(\alpha)]$  ,  $\mathbb{E}[\mathcal{A}(\alpha)]$  $\frac{1}{2}$  $\frac{1}{2}$ 

 $\label{eq:2.1} \frac{1}{\sqrt{2}}\left(\frac{1}{\sqrt{2}}\right)^{2} \left(\frac{1}{\sqrt{2}}\right)^{2} \left(\frac{1}{\sqrt{2}}\right)^{2} \left(\frac{1}{\sqrt{2}}\right)^{2} \left(\frac{1}{\sqrt{2}}\right)^{2} \left(\frac{1}{\sqrt{2}}\right)^{2} \left(\frac{1}{\sqrt{2}}\right)^{2} \left(\frac{1}{\sqrt{2}}\right)^{2} \left(\frac{1}{\sqrt{2}}\right)^{2} \left(\frac{1}{\sqrt{2}}\right)^{2} \left(\frac{1}{\sqrt{2}}\right)^{2} \left(\$ 

 $\label{eq:2} \frac{d}{dt} \sum_{i=1}^n \frac{d}{dt} \left( \frac{d}{dt} \right)^2 \left( \frac{d}{dt} \right)^2 \frac{d}{dt} \left( \frac{d}{dt} \right)^2 \frac{d}{dt} \left( \frac{d}{dt} \right)^2 \frac{d}{dt} \left( \frac{d}{dt} \right)^2 \frac{d}{dt} \left( \frac{d}{dt} \right)^2 \frac{d}{dt} \left( \frac{d}{dt} \right)^2 \frac{d}{dt} \left( \frac{d}{dt} \right)^2 \frac{d}{dt} \left( \frac{d}{dt} \right)^2 \frac{d}{dt} \left( \frac{d}{$ 

 $\label{eq:1} \begin{array}{ll} \mathbb{E}[\mathbf{1} \times \mathbf{1}] & \mathbb{E}[\mathbf{1} \times \mathbf{1}] & \mathbb{E}[\mathbf{1} \times \mathbf{1}] \\ \mathbb{E}[\mathbf{1} \times \mathbf{1}] & \mathbb{E}[\mathbf{1} \times \mathbf{1}] & \mathbb{E}[\mathbf{1} \times \mathbf{1}] \\ \end{array}$ 

 $\sim$ 

 $\mathbf{C} = \mathbf{F} \rightarrow \mathbf{A}$ 

# **Fatigue Loading History Reconstruction Based on the Rain-Flow Technique**

**A.K. Khosrovaneh**

**Graduate Research Assistant**

**N.E. Dowling**

**Professor**

**Engineering Science and Mechanics Department**

**Virginia Polytechnic Institute and State University**

**Blacksburg, VA 24061**

#### **Abstract**

Methods **are considered of** reducing **a** non-random fatigue loading history **to a concise** de $t$  methods of reconstruction based on a rain-flow cycle counting matrix are presented. A rainflow matrix consist of the numbers of cycles at various peak and valley combinations. Two **methods are based on a two dimensional rain-flow matrix, and the third on a three dimen**sional rain-flow matrix. Histories reconstructed by any of these methods produce a rain-flow matrix identical to that of the original history, and as a result the resulting time history is exmatrix identical to that of the original matrix is the original. The procedures described allow pected to produce a fatigue life similar to that for the program. The procedures described allows described allows on the procedures described allows on the processes. lengthy loading histories to be stored in compact form.

 $\mathcal{L}^{\mathcal{A}}$  . The contract of the contract of the contract of  $\mathcal{L}^{\mathcal{A}}$ 

 $\frac{1}{2}$ 

i di communicación de la constitución de la constitución de la constitución de la constitución de la constitució

 $\sim$ 

--- - -- -

#### **Introduction**

٠.

The **study** of lengthy irregular time histories **is of** interest for analysis of fatigue **damage.** In order to make the recorded data manageable for future use, it is desirable to summarize a<br>lengthy irregular loading history by a concise description. This concise description is needed lengthy irregular loading history by a **concise** description. This concise description is needed to provide sufficient information to estimate fatigue life and also to reconstruct a **loading** history similar to the original one, in the form **of** a time sequence, which can then be used **In** component testing. **The** goal **of** this paper is to use loading histories described in concise form to reconstruct histories that produce fatigue lives similar to those for the original history.

#### **(a) Reconstruction Methods**

A variety of methods exist for reconstruction purposes, such as power spectral density (PSD) [1], the to-from matrix [2-4], and cycle counting [5-11]. The first two of these have the advantage of having a probabilistic basis, but they have a disadvantage in handling loads with a deterministic mean variation. Also, these methods may not produce the same life as the original history if it is not a random process. For example, Refs. [4,11] report that to-from reconstructed histories may produce lives which are excessively conservative.

**Reconstruction** based **on** cycle **counting** can be **done using a variety** of **cycle counting** methods, such **as** level **crossing** [6,10,12,13], peak-valley [6,9,14,15], or the rain-flow method [7-9]. **In** the **past,** the most popular reconstruction method was the programmed step test, which **is** based on a level crossing histogram. In **the** simplest version of a **level crossing** method [16], all **positive slope** level **crossings** above a reference (mean) load, and all negative **slope** level **crossing** below the reference load are counted. Figure **l(a)** shows the results of a **level** crossing **count.** A loading history is reconstructed from the **level** crossing count by first constructing-the largest possible cycle, using **the** highest **level** and lowest level, followed by the second largest cycle, and so **on,** until all level crossings in **the** histogram are used. Figure l(b) shows this method. However, forming the largest possible cycles first is the most conservative choice, and other **procedures** may be used. Literature **survey** reveals that this method gives lives that often vary considerably from those for the original history. In fact, lives can be either

 $\mathcal{F}_\text{L}$ 

**Fatigue Loading History Reconstruction Based on the Rain-Flow Technique 1**

1

conservative or non-conservative depending on the details of the loading history and the exact method of reconstruction.

Another method of reconstruction based on cycle counting is the peak-valley reconstruction method. In the simplest version of the peak-valley cycle counting method, all peaks above the i reference load, and all valleys below the reference load, are counted. Figure 2(a) shows this method. A reconstructed history can be obtained by first combining the highest peak and lowest valley to form a cycle, and the **second** highest and second lowest, and **so** on, until all **events** are used. Figure 2(b) shows this method. Again, a different and less **conservative** procedure could be adopted, such as randomly chosen pairings of peaks and valleys to form cycles. In our **previous** work [9,14], the peak-valley reconstruction method in the version of. Fig. 2 was used for the reconstruction of two helicopter load histories. It was found that this method produced histories which could have excessively conservative calculated fatigue lives. Therefore, a need was identified to use a method of reconstruction that produced histories which had expected fatigue lives similar to those for the original history.

A third method of reconstruction based on cycle counting is to use rain-flow cycle **counting.** This more complex **cycle** counting method is illustrated in Figs. 3 and 4 and will be described in some detail below. It has been found in all of a limited number of cases studied [7-9,11] that reconstruction based on this method gives **similar** lives to those for the original history, **so** that this is a **promising** reconstruction method, it's **success** appears to be due to the reconstructed history producing the same rain-flow cycles as the original history.

o

The concise description that is proposed above is obtained by applying the **rain-flow** cycle counting method to the loading history and recording the result in a matrix which gives num- ¢ bers of rain-flow cycles at various combinations of peak and valley loads. Although some detail is lost, **such** a matrix can be used with the aid of the local strain approach to place upper and **lower** bounds on **the** fatigue crack initiation life that would result from analysis of the original, unsummarized history. ( The procedure is described in **Ref.** [14] ). As **such** bounds are reasonably tight for most loading histories of practical interest, rain-flow cycle counting appears to preserve sufficient information from the sequence of loads so that the crack initiation

life depends mainly on the peak-valley matrix of rain-flow cycles. In a noteworthy paper, Perrett [8] experimentally studied the success of rain-flow reconstructions and considered both crack initiation and crack growth. Based on the available evidence, reordered loading histories appear to all have approximately the same life for both crack initiation and crack growth, as long as the rain-flow cycle count of the original is reproduced. Thus, rain-flow cycle counting has definite advantages as a means of reconstructing a fatigue-equivalent loading history from a concise description which involves much less data storage than the entire original history.

## (b) Rain-Flow Cycle Counting

 $\mathbb{Z}$ 

In the rain-flow counting method, cycles are counted depending on the comparison of two adjacent ranges as illustrated in Fig. 3, which also defines the range and mean of a cycle. If the first range is less than or equal to the second, a cycle is counted and the corresponding peak and valley are discarded for purposes of further cycle counting. This procedure continues until all the peaks and valleys in the history are considered. Figure 4 illustrates this process for a simple loading history, and the result is given in Table 1. Based on Table 1, a history can be reconstructed which gives the same rain-flow matrix as the original history. Figure 5(b) shows one such history.

For lengthy histories, a practical method of presenting the result of rain-flow cycle counting is to form a matrix which gives numbers of cycles at various combinations of peak and valley loads. This is illustrated in Fig. 6, where rain-flow cycle counting of the short history of (a) is given by the matrix of (b). Matrix (b) only has entries below the diagonal. In (c), the result is presented in a different form which makes a distinction whether the cycle is ordered peakvalley or valley-peak. In this matrix, there are entries on both sides of diagonal depending on the direction of the cycle, that is, on whether the peak or valley occurs first.

Based on the equations in Fig. 3, a peak-valley matrix can be converted to a matrix which<br>gives numbers of cycles at various combinations of range and mean loads. However, any in-

**Fatigue Loading Hi=tory Reconstruction Based on the Rain.Flow Technique 3**

formation on cycle directions is lost. Hence, a matrix of the type of Fig. 6(c) preserves more information than a range-mean matrix, whereas 6(b) provides equivalent information,

In this paper, three methods of reconstruction based on **a** rain-flow matrix are discussed. Two methods are based on a two dimensional rain-now matrix, one of which considers cycle rections, and the third on a three dimensional rain-flow matrix. Note that the two dimensional matrix is a peak-valley matrix, while the three dimensional matrix is a peak-valley-peak matrix. Reconstructed histories by any of these methods will not have the same sequence as the original history. However, all such reconstructed histories produce a rain-now matrix Identical to that for the original history; therefore, the fatigue lives are expected to be similar.

## **Rain-flow Reconstruction** Method Based on **a 2-D Matrix**

In this method a **loading** history is first summarized by applying the rain-flow cycle counting method to obtain a compact matrix giving combinations of peak and valley values which correspond to the rain-flow cycles. As already noted, such a matrix can be defined in the two forms illustrated in Fig. 6. In one form, all values above the diagonal line are zero, which indicates that the directions of the cycles are not considered. The other form of the matrix considers the directions of the cycles and has values on both sides of the diagonal. The 'differences between these the two matrices can be seen in cycles b-c and g-h. If the directions are not considered, these cycles are identical. But if directions are considered, b-c Is plotted in the matrix as 2-3, whereas g-h is plotted as 3-2. The detailed procedures employed for reconstruction based on these two types of matrix are explained below.

In **Fig. 6,** a **5** by **5** matrix **is used** for itlustration purpose only. A higher resolution matrix is needed in practical work. A 32 by 32 matrix is a good compromise **in** most cases, as this reproduces load levels to within **3%** of the largest range and is still relatively compact. Noting that all entries on the diagonal are zero, a 32 by 32 matrix involves 992 numerical values **if** cycte directions are considered. If the first storage method is applied, that is, if the cycle directions are not considered, then the matrix has a triangular form as **in Fig.** 6(b). In order to

**Fatigue Loading** History **Reconstruction** Based **on the Rain-Flow** Technique 4

4

reconstruct, first the largest cycle, which is in the first (left) column and last (bottom) row, is considered, and then all the columns corresponding to the same row are considered in order. Then the preceding row and corresponding columns are considered in order. This procedure continues until all the elements of the matrix are covered. A cycle can be placed within any cycle In the matrix with equal or more extreme peak and valley, that is, greater or equal row number and less or equal column number, A random location is chosen among all the possibilities, and then the partially reconstructed sequence is rearranged accordingly. The simplest reconstructed history can be formed by placing all the cycles having the same peak and valley in a single location. However, if a more irregular history is desired, the number of cycles for a given peak-valley combination is divided into "n" groups, and each group is placed in a possible location randomly. The value of " n " is optional, with larger values producing a more irregular history but causing computational costs to be greater.

For the **other** type of matrix where the information retained includes the directions of the cycles, a potentially full 32 by 32 matrix is formed. The elements within the matrix are chosen in the order given by the numbers in Fig. 7 so that the largest cycles are employed first. In Fig. 7, an 8 by 8 matrix is used for illustration **only;** the same procedure is extended for a 32 by 32 matrix. Four rules for inserting a cycle into a partially reconstructed history are illustrated in Fig. 8 and described below.

If the cycle that is being inserted ( **inserting** cycle) has a greater row than **column,** that is, if it is ordered peak-valley, then it can be placed within any cycle ( receiving cycle), provided:

- , **If** the receiving cycle is **ordered** valley-peak, that is, **if** it has a row less than the column, then the receiving row must be less than  $\epsilon$ ceiving column must be greater than or equal to the **inserting** row. Figure 8(a) illustrates this case.
- 2. If the receiving **cycle** is ordered peak-valley, that is, if **it** has a row greater than column, then the receiving row must be greater than or equal to the inserting row, and the re-

ceiving column must be less than or equal to the inserting column. Figure 8(b) illustrates this case.

On the other hand, if the inserting cycle has a greater column than row, that is, if it is ordered valley-peak, then it can be placed within any cycle, provided:

- 3. If the receiving cycle is ordered peak-valley, that is, if it has a row greater than the column, then the receiving row must be greater than or equal to the inserting column, and the receiving column must be less than or equal to the inserting row. Figure 8(c) illustrates this case.
- 4. If the receiving cyc!e is ordered valley-peak, that is, if it has a row less than column, then the receiving row must be less than or equal to the inserting row, and the receiving column must be greater than or equal to the inserting column. Figure 8(d) illustrates this case.

In addition, **the** reconstruction must alternate between **peaks** and **valleys.** This results in the insertion being made in the rising branch of the receiving cycle for cases (1) and (2), and in the falling branch for (3) and (4). Also, the major cycle could be considered to be either a peak-valley or a valley-peak cycle; the latter is arbitrarily chosen here.

These rules simply ensure that the inserting cycle is within the bounds of the receiving cycle. As an example, consider the history of Fig. 9(a). The inserting cycle 5-4 has a row 5 and a column 4. The partially reconstructed history has the following four rain-flow cycles as identified by the peak-valley or valley-peak levels: 2-6, 6-3, 7-2, and the major cycle, 1-7. Figure 9(b) shows these cycles. If rule number 1 is applied, then the possible receiving cycles would be 2-6 and 1-7. These cycles satisfy rule (1): therefore a random location is chosen between these two possibilities. Figure 9(c) shows the history if 2-6 is chosen as the receiving cycle, while Fig. 9(d) shows the history if 1-7 is chosen as the receiving cycle.

6

tf rule number 2 is applied, then the possible receiving cycle would be 6-3 and 7-2. Note that both cycles satisfy rule number 2. Figures 9(e) and 9(f) show the history with the receiving cycle being 6-3 and 7-2, respectively.

**Consider** the history **in Fig, 10(a).** The **inserting cycle is** 4-5, **and** the partially reconstructed history is **the same** as for Fig. **9(a),** having the **same** cycJes 2-6, **6-3, 7-2** and 1-7, as already **shown** in Fig 9(b). If rule number 3 is applied, then the possible receiving cycles would be 6-3 and 7-2. Note that both cycles satisfy rule number 3. Figures 10(b) and (c) show the history with receiving **cycles** 6-3 and 7-2, respectively.

If rule number 4 **is applied, then** the possible receiving **cycles** would be **2-6** and **1-7. Both cy-.** cles satisfy rule (4). Figures 10(d) and (e) show the history with the receiving cycle 2-6 and 1-7, respectively.

Note that the location for the cycle under consideration is chosen among all the possibilities, and as before there exist two general options for the reconstructed history, namely, the simplest form and the irregular form. In the latter case, the number of cycles for a given **peak**valley combination is divided into **"n"** groups, and each group is placed in a possible location randomly.

The **reconstructed** histories by either **of** the above described procedures will not have the same sequence as the **original** history. The reason is that a given minor cycle can be placed in a variety of locations, as its original location was not preserved by the peak-valley matrix of the rain-flow cycles. However, **all** reconstructed histories **produce** a rain-Flow matrix **iden**tical **to** that for original history.

For the first method of reconstruction, that is, for the method not considering cycle directions, recall that all cycles in a given row were used for reconstruction before the next row was **considered.** Other orders of using **cycles** could have been employed, with the only absolute requirement being that the largest cycle be used first, The procedure used for the second method, where successively **smaller** ranges are considered, is preferable. The reason is that

this approach maximizes the number **of** possible locations where a given cycle can be placed as all larger cycles are already present.

# **Rain-flow Reconstruction Method Based on a 3-D Peak- Valley-Peak Matrix**

This method is similar to the two dimensional reconstruction method (cycle directions considered), except another dimension is added to the matrix. Also, the rain-flow matrix was used with a size of 18 by 18 by 18. Greater resolution, say 32 by 32 by 32, could be used **subject** to limitations on computational time and cost. This method follows rules 2 and 4 plus an additional rule which must also be introduced. The new rule states that if the **inserting** cycle is ordered peak-valley, then the receiving cycle must also be ordered peak-valley, and the receiving peak must be equal to the third dimension of the inserting cycle. However, if the inserting **cycle** is ordered valley-peak, then the receiving cycle must also be ordered valley-peak, and the receiving valley must **be** equal to the third dimension **of** the Inserting cycle. j.,

For example, consider Fig, 6(c). In the two dimensional approach, cycle g-h, has a starting level **of** 3 and a target level of 2, while in the three dimensional approach, this cycle is stored as g-h-a, which has a starting level of 3, an intermediate **level** of 2, and a target level of **5.**

# **Rain-Flow Reconstruction of** Maneuver **History**

A loading history for the **tail** rotor pitch beam of an AUH-76 helicopter was selected as representative, and loading histories from each of 30 distinct severe maneuver were assumed to occur once in a specific sequence. This produced a loading history containing 33,470 cycles, which was then modified by the University of Dayton **Research** Institute (UDRI) to eliminate minor events, **shortening** it to 8777 cycles, that **is** 8777 peaks and 8777 valleys.

Fatigue **Loading History Reconstruction Based on** the **Rain.Flow** Technique 8

 $\sim 10$ 

In addition, the modified history was further shortened by filtering all the rain-flow cycles with the range less than 0.45 units. Note that the history is scaled so that the highest peak is 1 unit, which results in the lowest valley being -0.517 units, and the largest rain-flow range 1.517 units. This filtered history contains **510** cycles and is shown in Fig. **11(a).** Figure 12 shows the **peak-valley** matrix of this history, specifically the matrix with cycle directions considered. This **history is explained in** detail **in Refs.** [g,11].

**Computer** programs based **on** the above descriptions were developed and **used** for reconstruction of the filtered maneuver history. The filtered history was first summarized using rain-flow **cycle counting** into the compact form of a 32 by 32 matrix giving combinations of peak and valley values which correspond to rain-flow cycles. Recall that a history can be reconstructed in two ways depending **on** two variations of the rain-flow matrix,

Figures 11(b) and 11(c) show reconstructed histories where the cycle directions are not **con**sidered. The simplest reconstructed history is 11(b), and a more irregular reconstructed history is 11(c). The simplest history **is** obtained by placing all the cycles having the **same** peak and valley in a **single** location. The more irregular version **can** be formed by **simply** dividing the number of cyctes for a given **peak-vattey** combination into "n" groups, **and** each group **is** placed into a possible location randomly. For Fig. **11(c),** a value of n=3 was used. Figure 11(d) shows the simplest reconstructed history where the directions of the cycles are retained.

The filtered history was also summarized by using the rain-flow method in the compact form of a three dimensional 16 by 16 by 16 matrix giving combinations of peak, valley, and peak, or valley, peak, **and** valley. Figure **13** shows the simplest form **of** the reconstructed history.

#### **Discussion**

 $\overline{\phantom{a}}$ 

**Based on** the discussion presented in this paper, it appears that a promising reconstruction method is some version **of a** rain-flow reconstruction. Although rain-flow reconstructed **histo**ries do not generally **produce the** same Ioading sequence as the **original** history, this is not

Fatigue **Loading History Reconstruction Based on** the **Rain.Flow Technique** 9

9

expected to affect the life significantly. This occurs because the rain-flow matrix will be identical to the original rain-flow matrix: therefore, a similar life is expected.

As already noted, Perrett's work [8] suggests that reconstructed histories producing identical rain-flow cycles give similar lives as original histories. This argument is strengthened by [11] based on the comparison of calculated fatigue lives of original and reconstructed histories. Note that Perrett's conclusion is based on test data for total life for crack initiation plus growth, and also on analysis of crack growth for standard aircraft spectra. He also suggests that, in all cases where the reconstruction process has been randomized, there is not a significant load interaction effect beyond that accounted for by rain-flow counting. The evidence to date suggests that all of the possible rain-flow reconstructions from a given rain-flow matrix cause similar lives for both crack initiation and growth.

Availability of testing equipment is important in determining the best method of rain-flow reconstruction. If the test equipment is limited to constant amplitude cycling, it would be the best choice if the rain-flow directions are not considered, and if all cycles with the same peak and valley are put in one location. However, for a more advanced equipment, where there is no restriction on the irregularity of the loading history, the realism of the reconstructed history can be increased by retaining the rain-flow cycles directions, and putting cycles with the same peak and valley in more than one location.

**Comparison** between the three dimensional and two dimensional methods indicates that the three dimensional method involves additional complexities, greater storage by a factor of 32, and greater computational time without any apparent benefit. Therefore, the two dimel approach appears to be sufficient.

This work on rain-flow reconstruction is currently being extended to obtain experimental verification

 $10$ 

#### **Conclusion**

**Reconstruction** of **loading** histories from a concise description based on **rain-now cycle** counting appears to be a promising approach This produces a history with an altered ordering of events but with a rain-flow cycle counting matrix identical to the one for the original history. As a result of reproducing the rain-flow cycles, similar fatigue lives are **expected** for original and reconstructed histories.

## **Acknowledgement**

**This** work **was supported** by Grant No. NAG-I-822, funded by the U.S. Army Aerostructures Directorate at NASA Langley Research Center, Hampton, VA. Gratitude is expressed to R. A. **Everett,** the technical monitor, for his aid.

#### **References**

- 1. Wirsching, P. H. and **Light,** M. **C.,** "Fatigue **Under** Wide Band Random Stresses," Journal of the **Structural** Division, ASCE, Vol. 106, No. ST7, Proc. paper 15574, July **1980, pp.** 1593-1607.
- 2. Haibach, E., Fischer, W., and Huck, M., "A Standard Random Loading Sequence of Gaussian Type Recommended for General Application in Fatigue Testing. Its Mathemat-Gaussian Type Recommended for General Application and Design Vol 2, 1976. ical Background and **Digital** Generation," Fatigue Testing and Design, **Vol** 2, **1976.**
- 3. Fash, J. W., Comp., F. A., and Minter, F. A., and Minter, G. Analysis **of Automotive Enginee**  $B$ iaxial Fatigue Program, to be published by the Society of Automotive Engineers,  $B$
- Warrendale, Pa.<br>Dowling, N. E. and Thangitham, S., "Concise Description and Reconstruction of Spectrum 4. Dowling, N. E. and Thangitham, S., 2006. The Sumposition Ottawa, Canada, June 1987. Loading," Proceeding of the 14th **ICAF** Symposium, Ottawa, **Canada,** June **1987.**
- 5. Dowling, N. E., "Fatigue Failure Prediction for **Complicated** Stress-Strain Histories," Journal of Materials, ASTM, Vol. 7, No. **1,** March 1972,. **pp.** 71-87.
- 6. Conle, A., An Examination of Variable Antario Canada 1979. Dept. of Civil Engineering, University of Waterloo, Ontario, **Canada.** 1979.
	- 7. ten Have, A. A.,"European Approaches in **Standard** Spectrum **Development,"** NLR-MP-87007-U, National Acrosport of Gotinue, Loading Spectra, American Society PUB. IN ASTM STP 1006, Development of Fatigue Loading Spectra, American Society for Spectra, American Society for
- Testing **and** Materials, **Philadelphia,** PA, **1989.** 8. Perrett, **B., The Location of a Method for Pain-flow Counting** " Proceedings of the 14th IC quences From Load Data Acquired via Rain-tlow **Processing** Symposium, Ottawa, Ontario, Canada, June 1987.

- 9. Khosrovaneh, A. K. and Dowling, N. E.,"Analysis and Reconstruction of Helicopter Load Spectra," **Paper** for the American Helicopter Society National Technical Specialists Meeting on Advanced Rotorcraft Structures, Williamsburg, VA, Oct. 1988
- 10. Schijve, J., "The Analysis of Random Load-Time Histories with Relation to Fatigue Tests and Life Calculations," 2nd ICAF-AGARD Symp., Paris, France, May 1961.
- 11. Khosrovaneh, A. K., "Fatigue Analysis and Reconstruction of Helicopter Load Spectra," Ph.D. Thesis, Dept. of Engineering Science and Mechanics, Virginia Polytechnic Institute \_and State University, Btacksburg, VA, **1989.**
- **1\_2. van Dijk, G. M.,** "Statistical **Load** Data **Processing," 6th ICAF Symp.,** Miami, **Fla., NASA** SP **309, 1971.**
- **13. Gassner, E.,** "Festigkeitsversuche mit **wiederholter Beansprunchung im Flugzeugbau," Luffwissen,** Vol. **6,** 1939, **Translation** NACA TM-1087.
- **14.** Dowling, N. E. and Khosrovaneh, A. K., "Simplil\_ed Analysis of Helicopter Load Spectra," ASTM STP **1006,** Development of Fatigue Loading Spectra, American Society for Testing and Materials, **Philadelphia, PA, 1989.**
- **15. Conle,** A. and Topper, **T.** H., "Fatigue Service Histories: **Technique** for **Data Collection and** History Reconstruction," **Paper** No. 820093, Society of Automotive Engineers, 1983.
- 16. "Standard **Practice** for Cycle Counting **in** Fatigue Analysis," 1986 Annual Book of ASTM Standards, Vol. 03.01, Standard No. **1049,** pp. 836-848.

 $\sim 10^{-1}$ 

#### Table 1. Cycle counting result for Fig. 4.

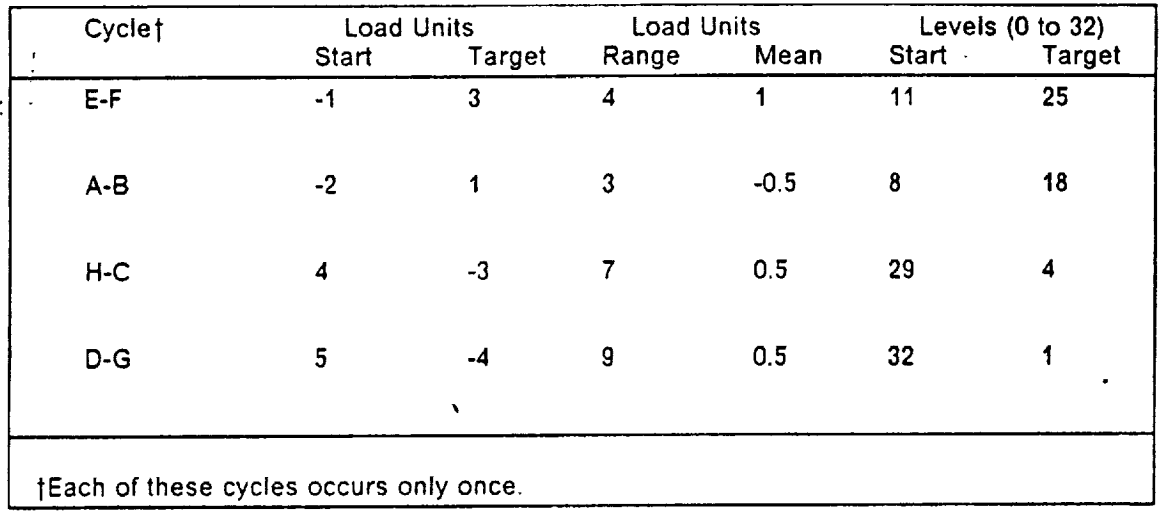

 $\bullet$ 

 $\hat{\mathbf{v}}$ 

 $\bullet$ 

**Fatigue Loading History Reconstruction Based on the Rain-Flow Technique 13**

 $\sim 10^7$ 

 $\ddot{\phantom{1}}$ 

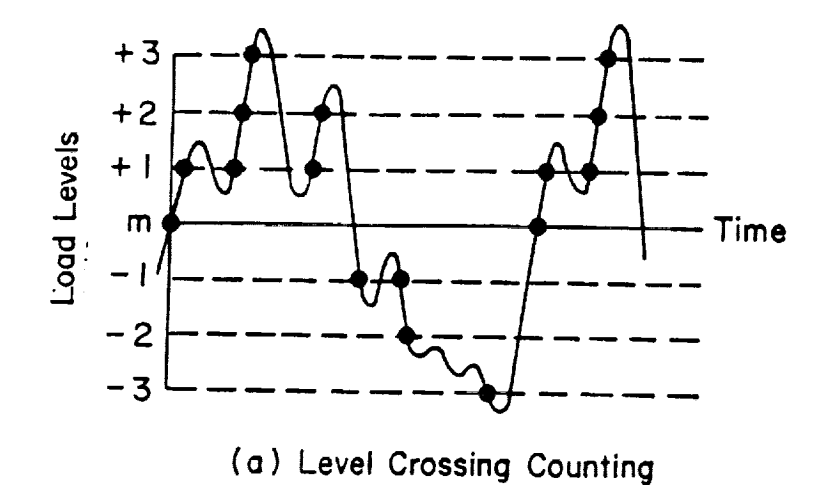

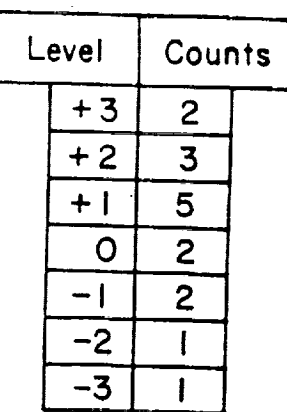

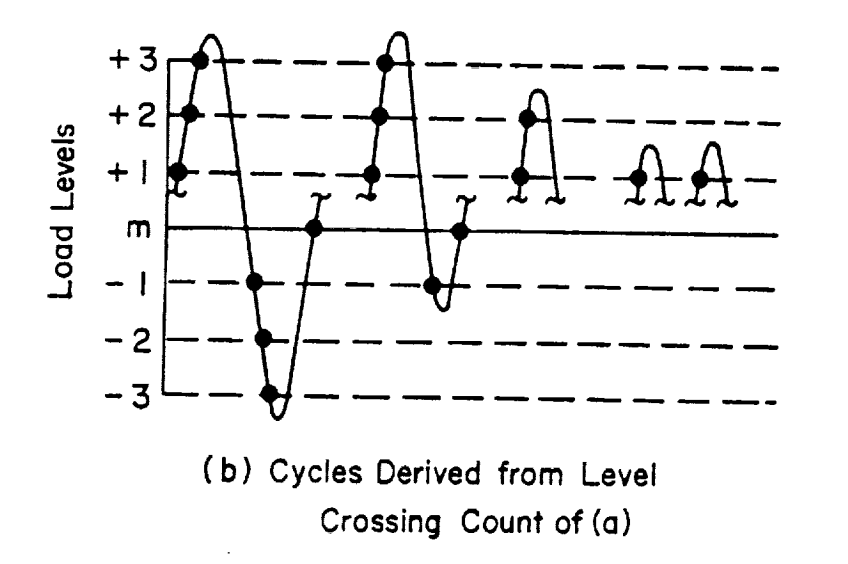

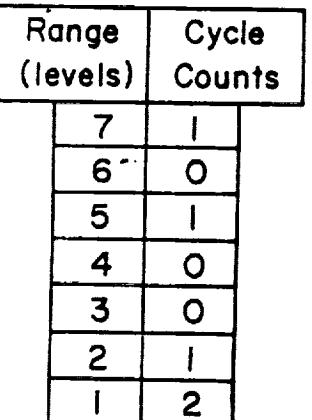

Figure 1. Illustration of level crossing counting (a), and level crossing reconstruction (b) [16]

 $\ddot{\phantom{a}}$ 

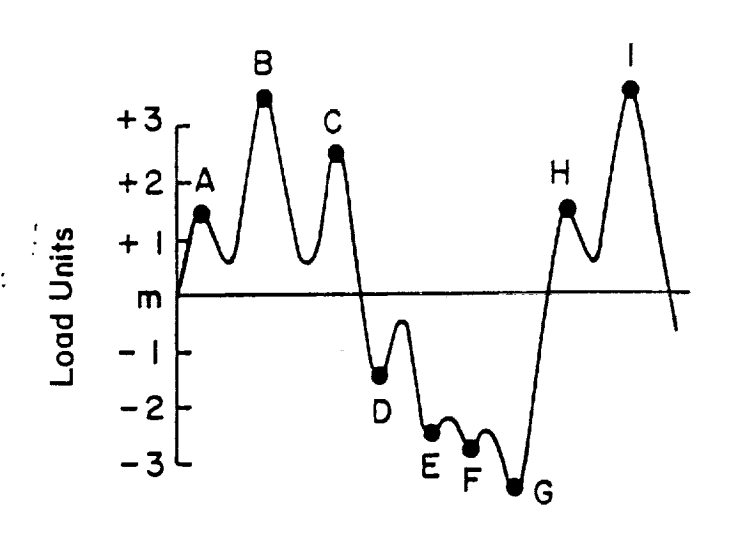

(a) Peak Counting

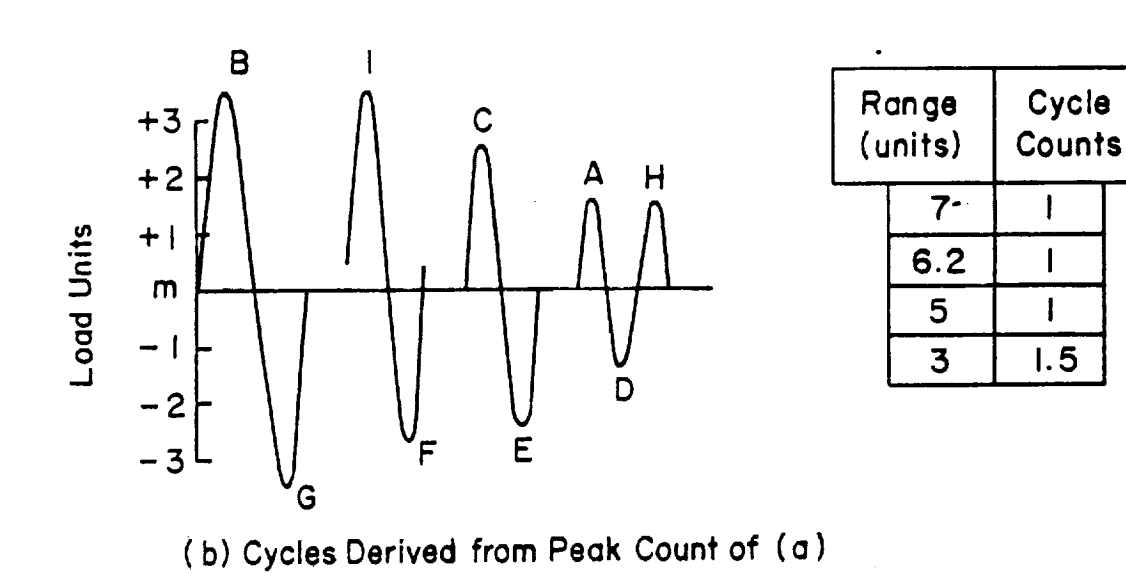

**Figure 2.** Illustration **of peak.valley counting (a), and** peak.valley **reconstruction(b) [16]**

**Fatigue Loading History Reconstruction** Based **on the Rain-Flow Technique**

+3.5

Peak

**Counts** 

2

**I 2 I I ! I**

ł, ţ.

 $+2.5$  $+1.5$ **-I.5 -2.5**

2.7  $-3.5$ 

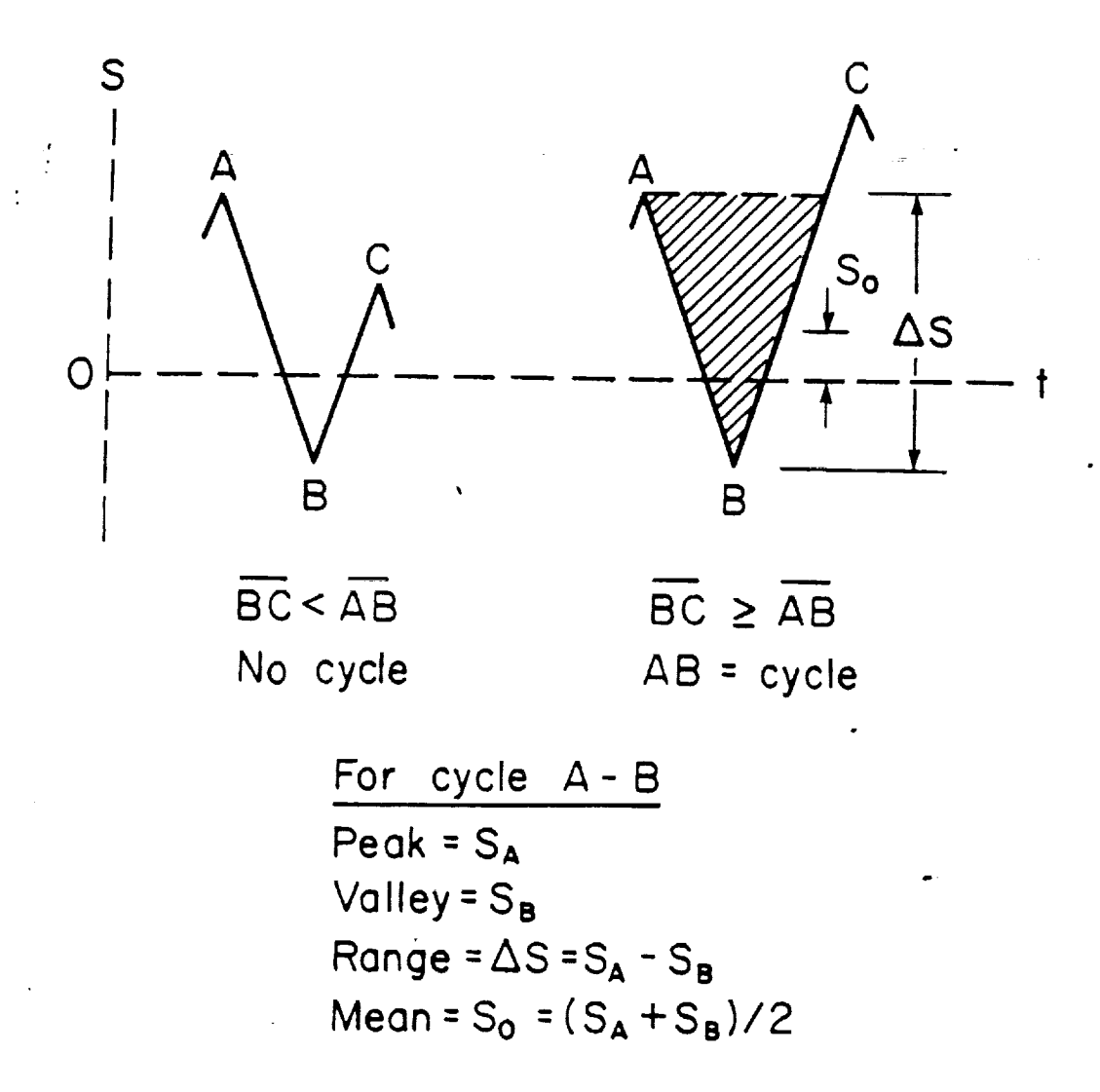

Figure 3. Condition for recording an event during rain-flow cycle counting

Fatigue Loading History Reconstruction Based on the Rain-Flow Technique

 $16$ 

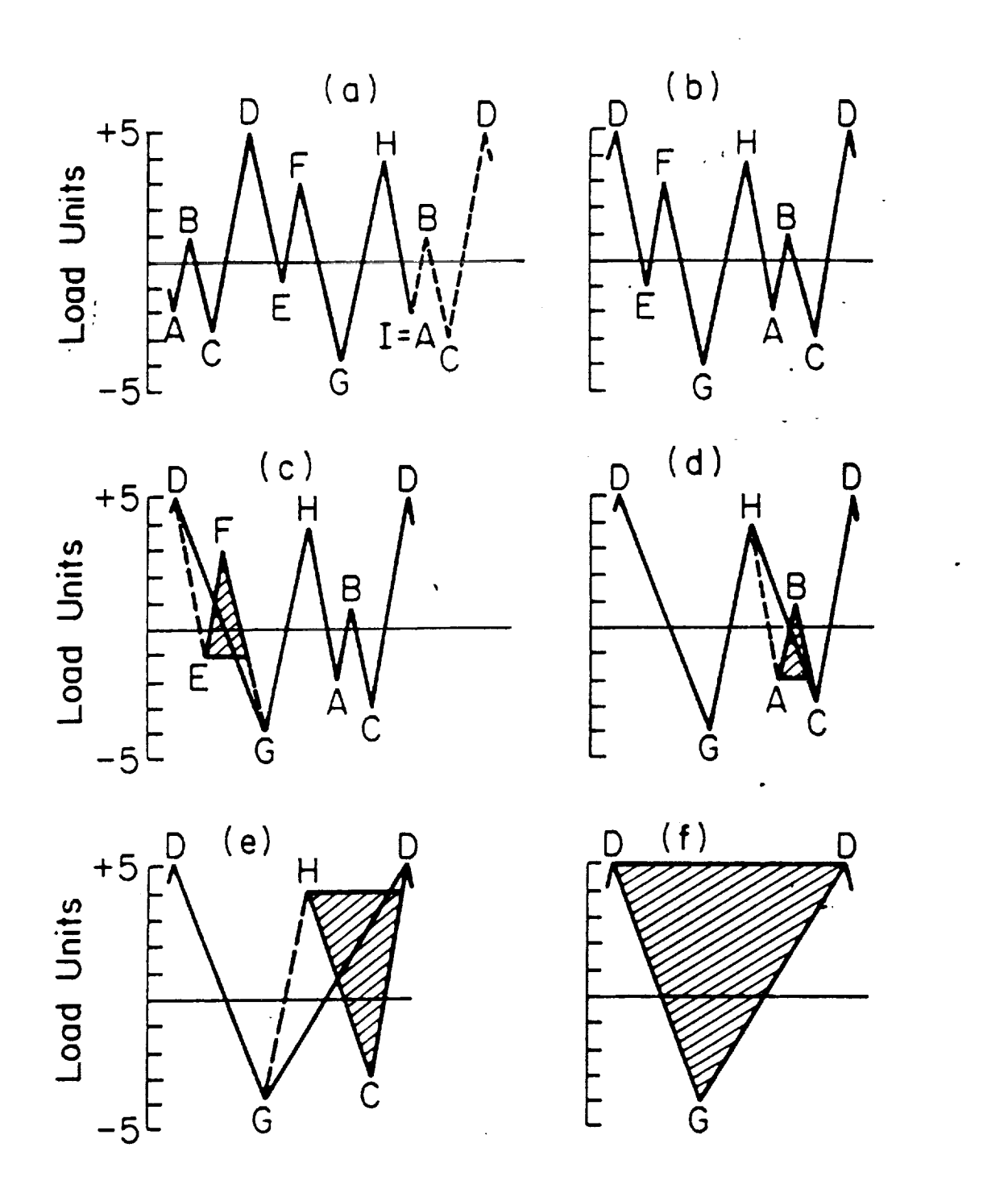

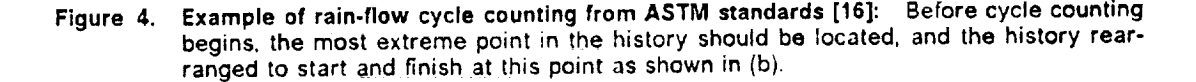

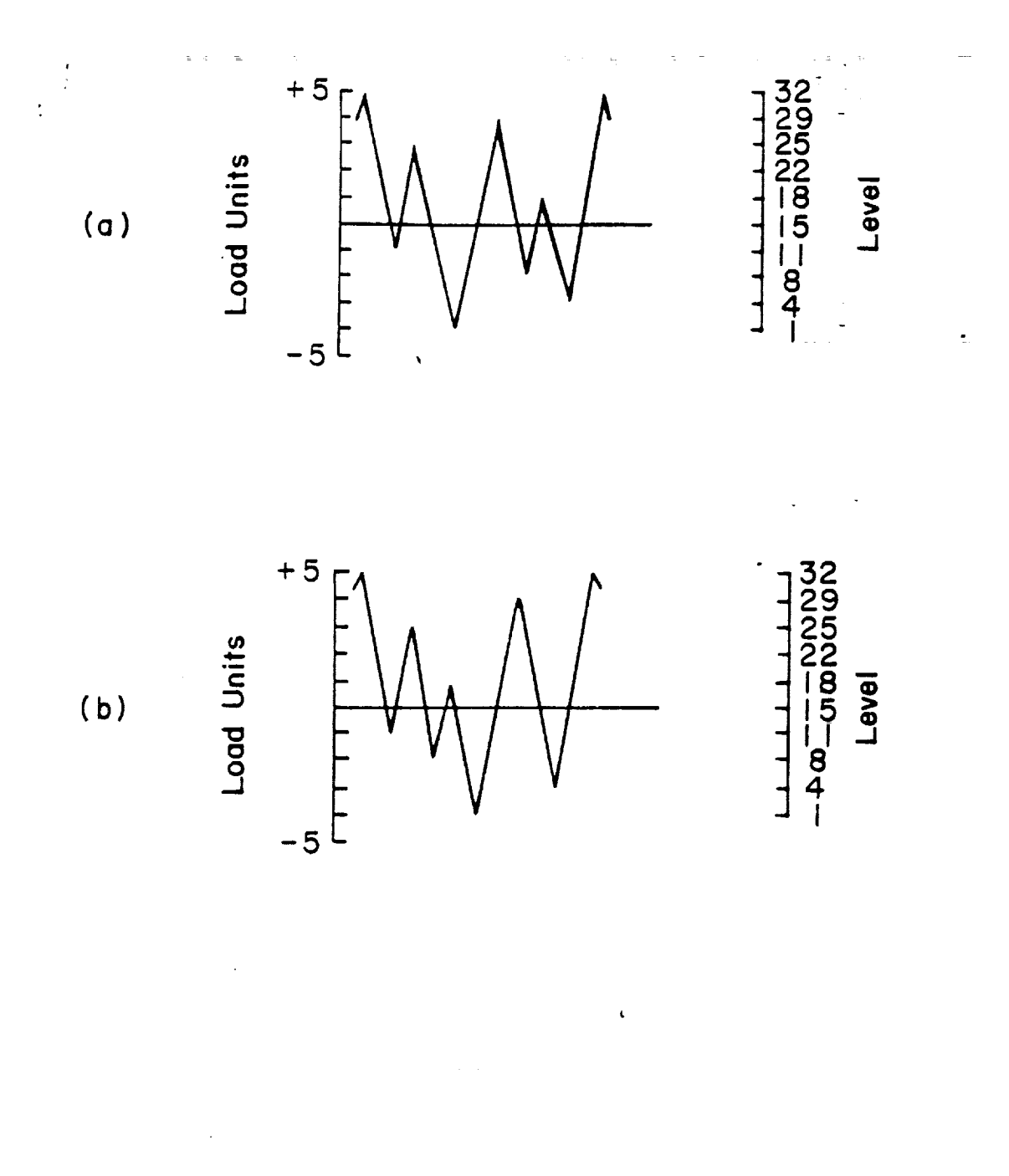

Figure 5. Comparison of original (a), and reconstructed (b) histories for the Fig.4 example

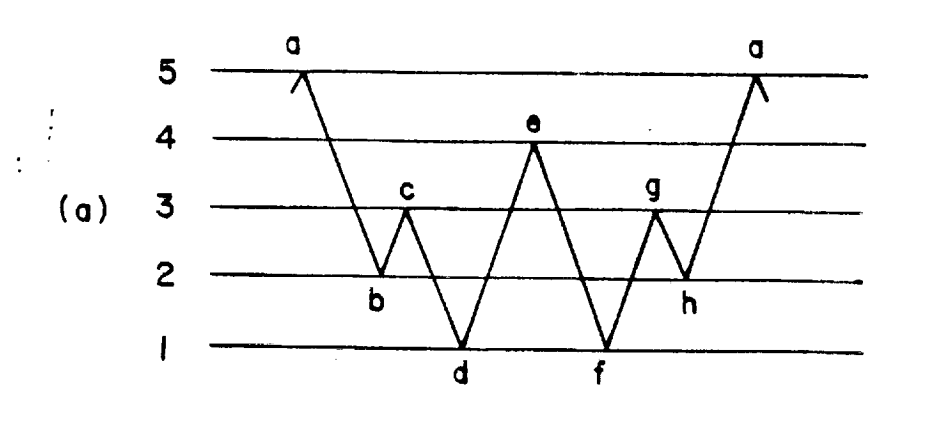

 $\ddot{\phantom{0}}$ 

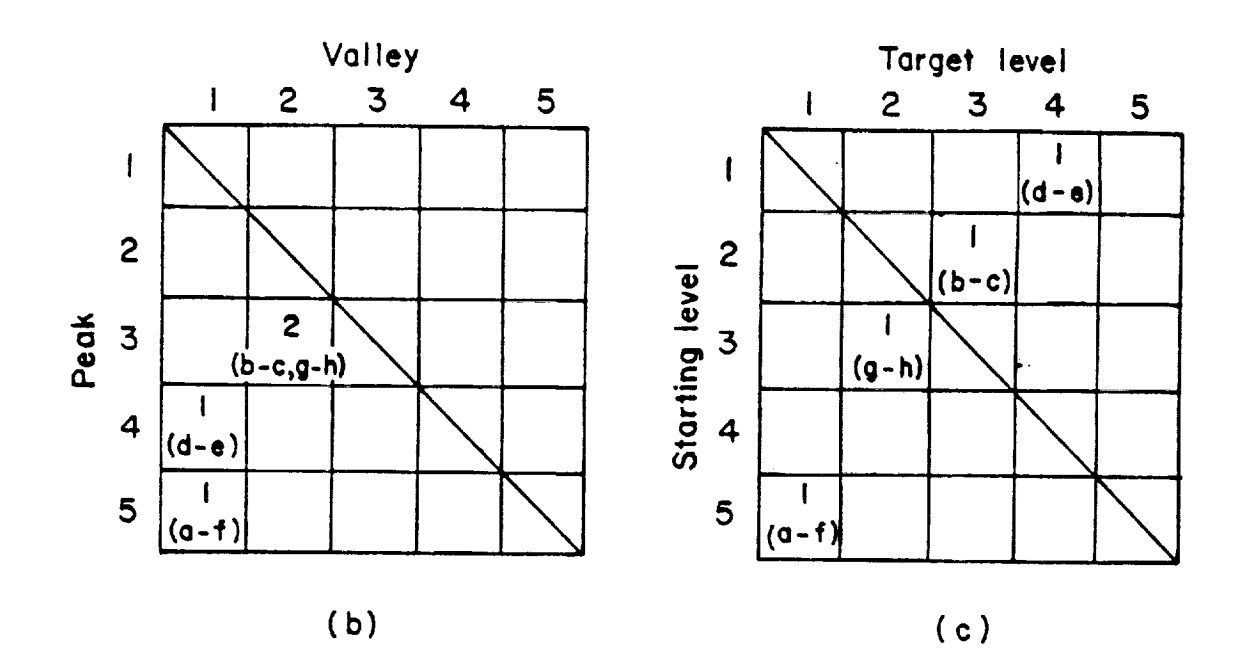

**Figure 6. Two** forms **of matrix definition for the purpose of rain-flow** reconstruction: **(a} example history, and matrices without** ib\_ **and with (c} directions of cycles recorded.**

t,

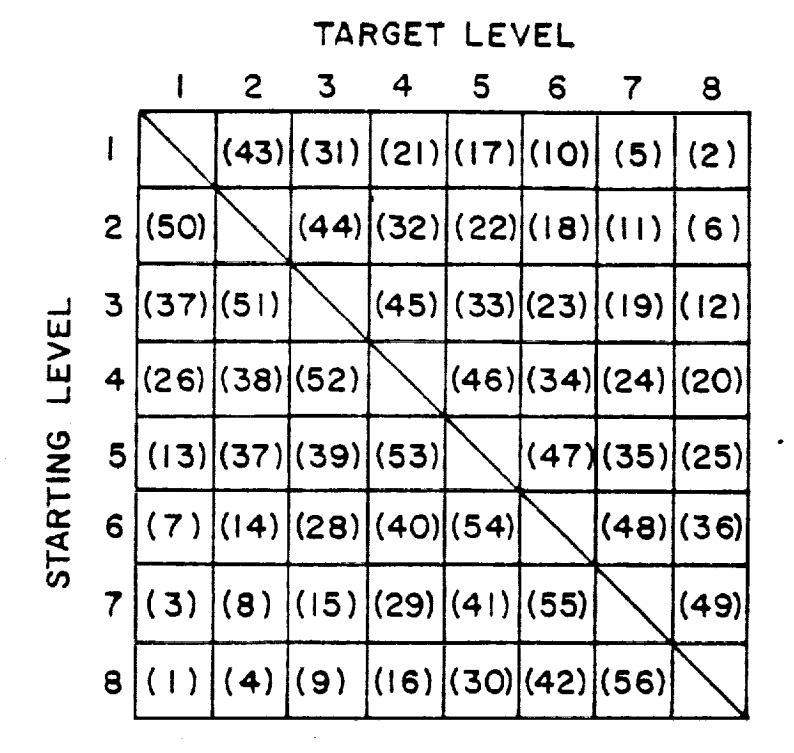

 $\frac{1}{2}$ 

**Figure 7, Order of insertion of** cycles into **the partially** reconstructed **history where** the **directions of** the cycles are **considered**

**Fatlgue Loading History Reconstruction** Based **on** the Rain.Flow **Technique**

**20**

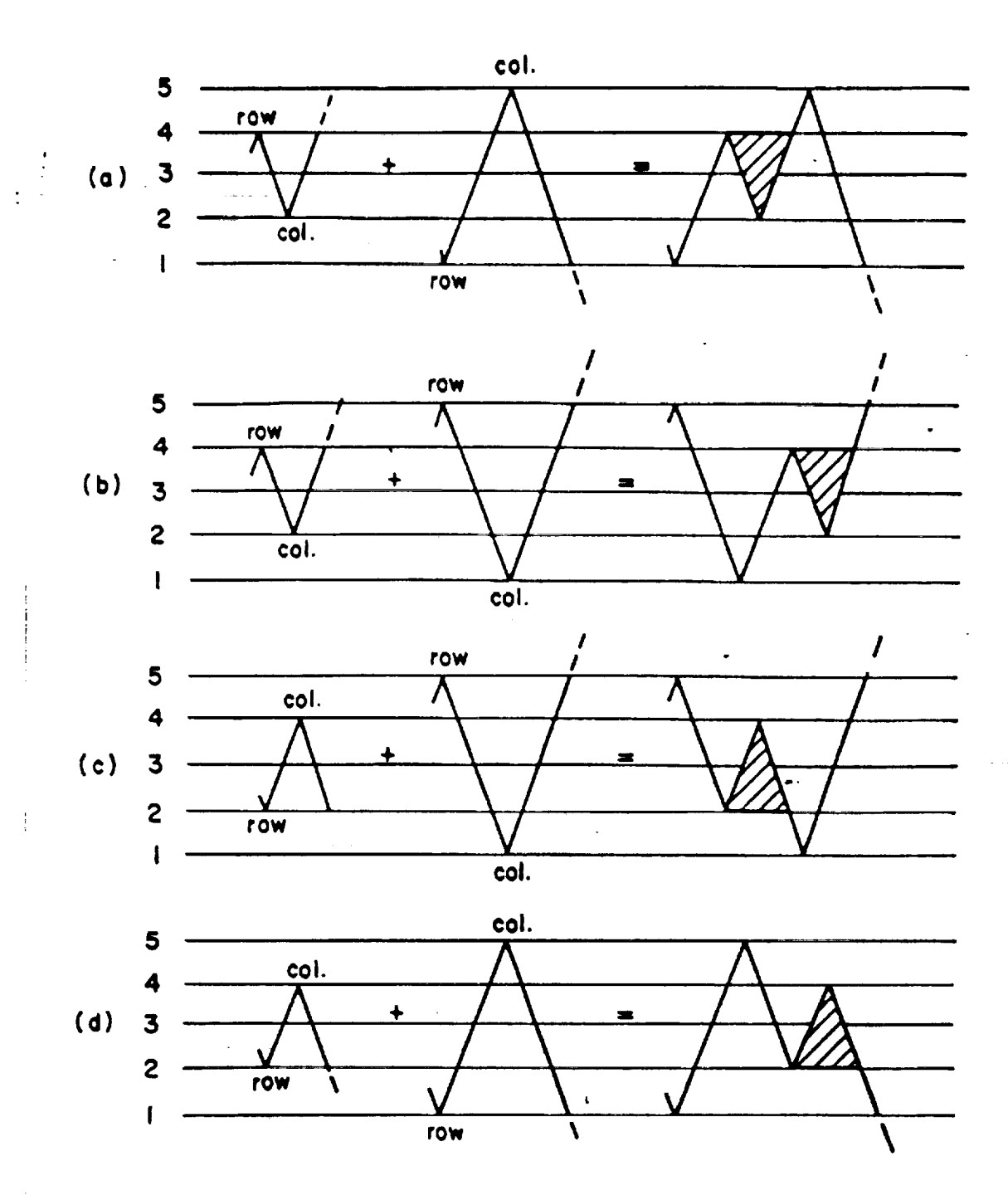

**Figure 8. Illustration of rules 1-4 for** rain.flow **reconstruction where the directions of** the **cycles are considered**

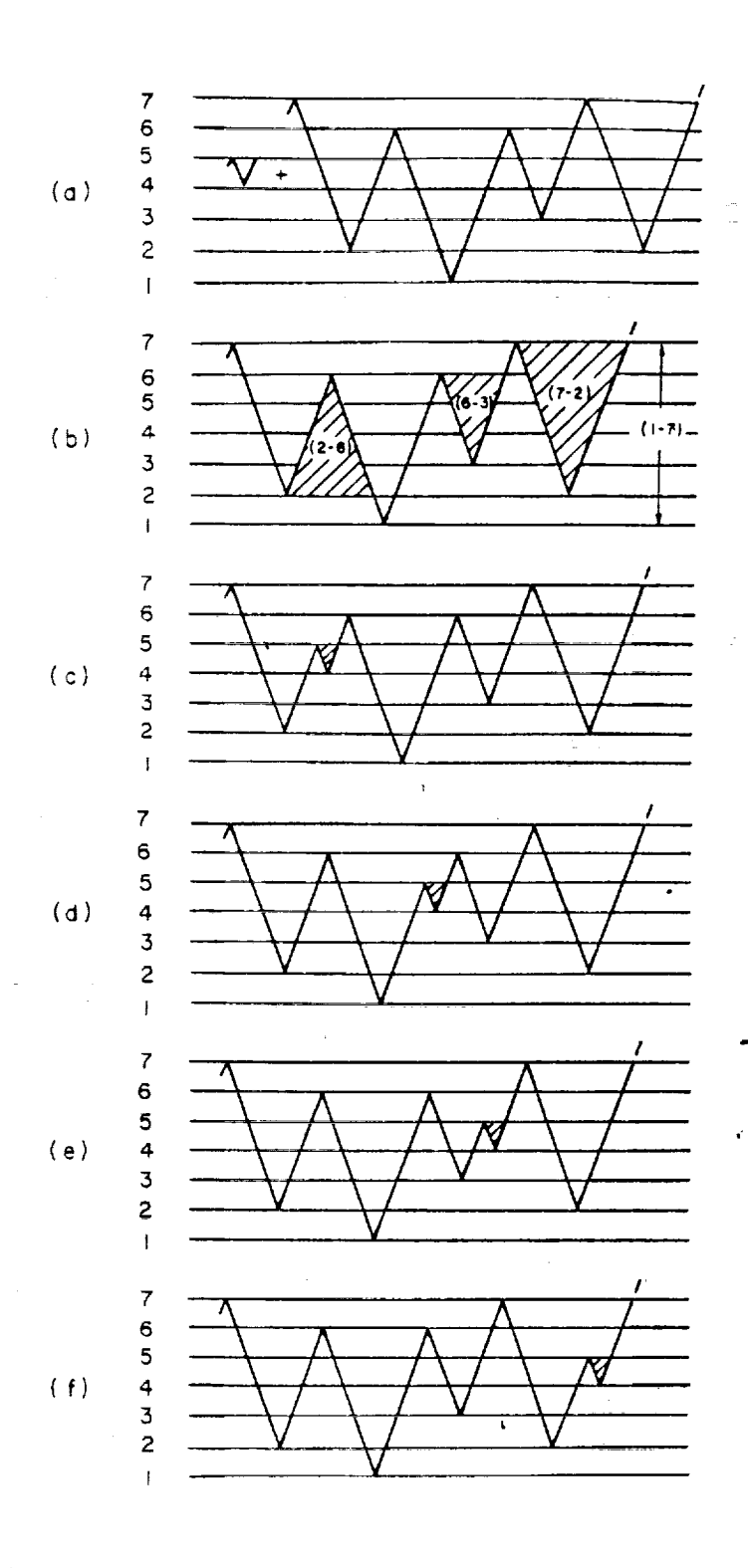

 $\ddot{\cdot}$ 

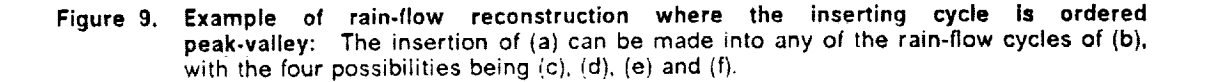

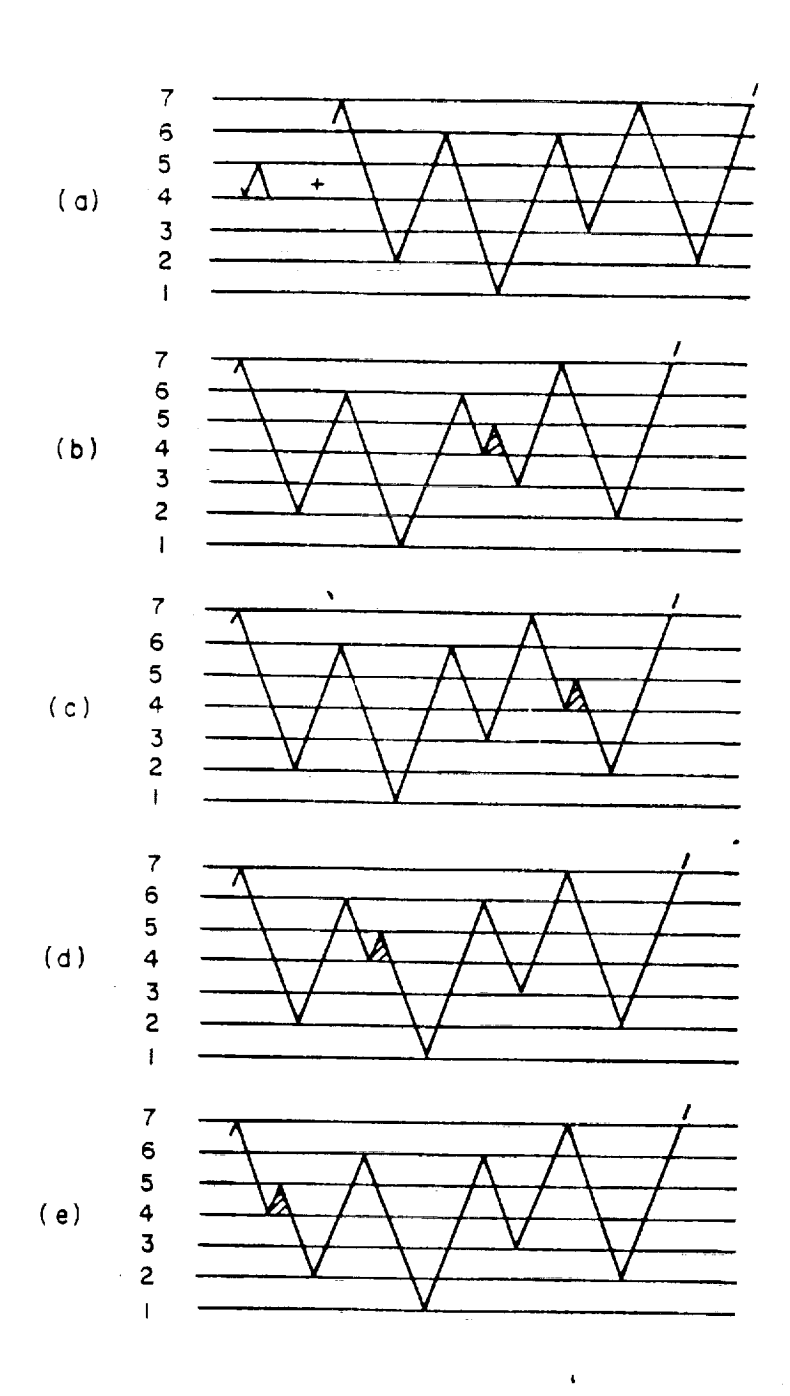

 $\frac{1}{2}$  $\overline{\phantom{a}}$ 

**Figure** 10. **Example of rain.flow reconstruction where the inserting cycle is ordered valleypeak: The insertion of (a) can be** made **into any of"the rain-flow cycles of Fig. 9(b), with the** four **possibilities being (b), (c), (d)** and **(e)**

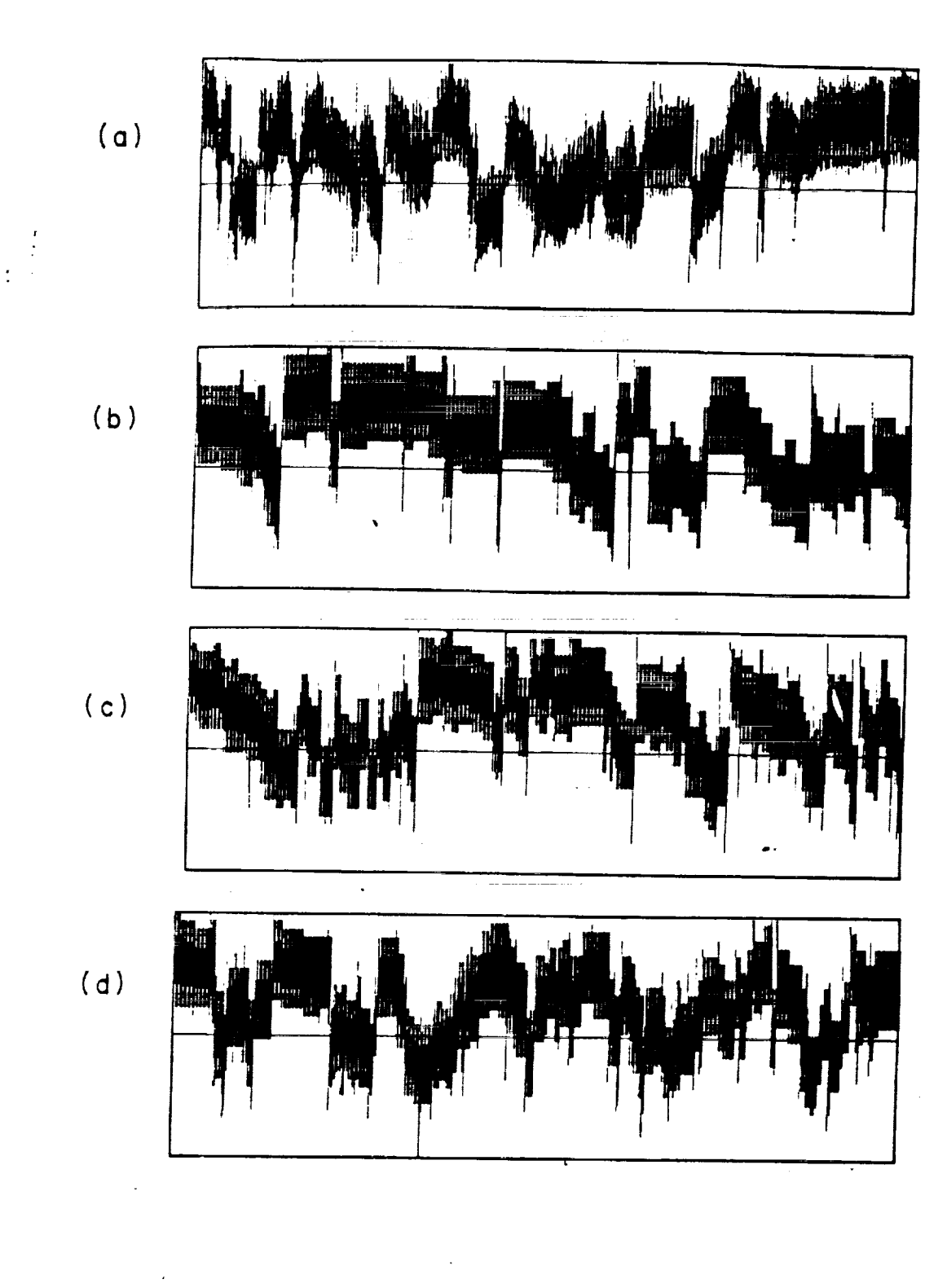

**Figure 11. Rain-flow reconstruction of the filtered maneuver history: (a)filtered** maneuver **his**tory, **(b) reconstructed with all cycles of a given peak** and **valley in one location, where the direction of the cycle not considered,** ic) **reconstructed similarly but with large blocks of cycles** split into **three different tocations, and (d) reconstructed with all cycles of a given peak and vatley in one location, but where the directions of** the **cycles are now** considered.

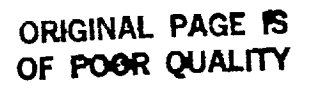

 $\frac{1}{2}$ 

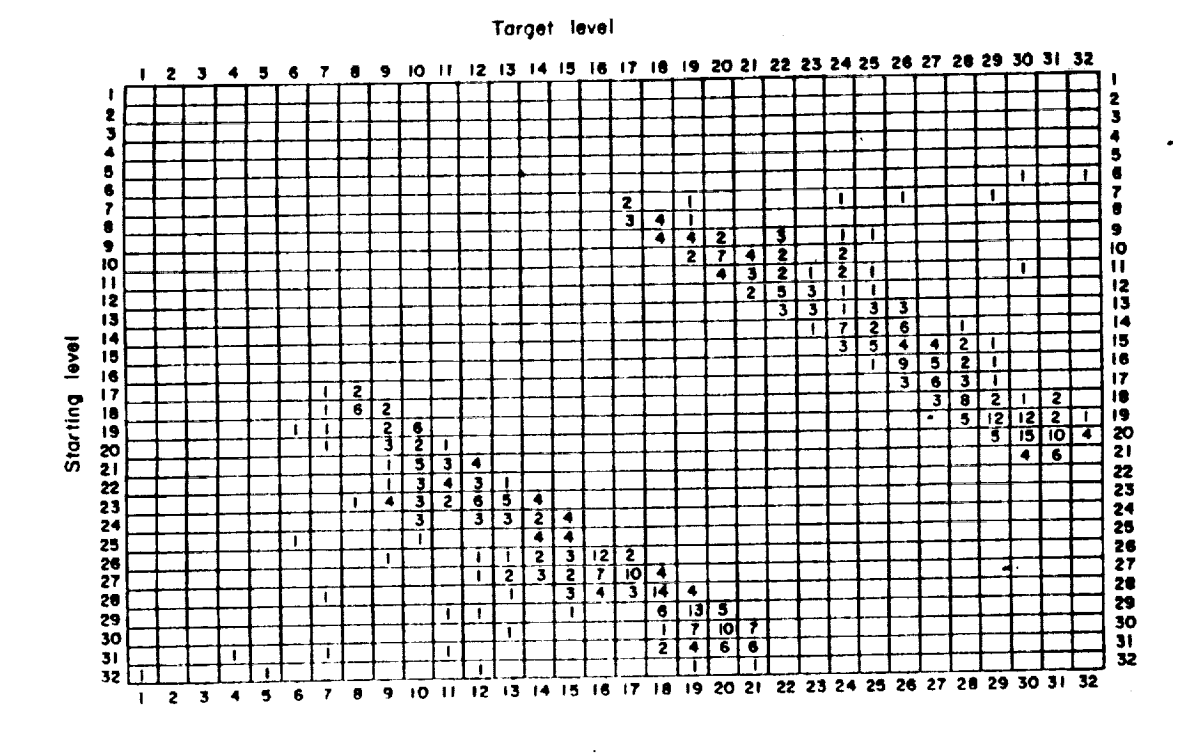

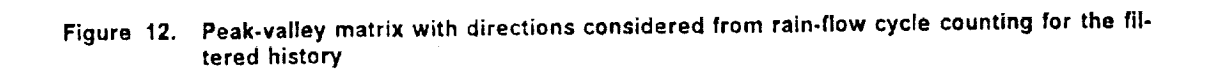

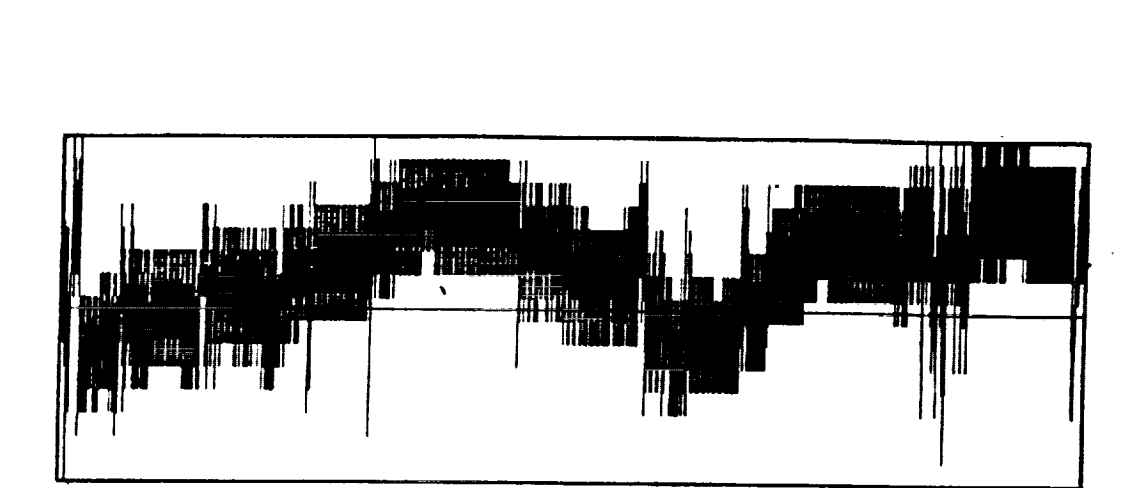

 $\epsilon$ 

Figure13. Three-dimensional mtrix**reconstruction of the filtered maneuver history**

# **Appendix A. Computer Program RAINF2** for **Rain-flow Cycle Counting Analysis**

A **computer** program for rain-flow cycle **counting** is provided. The program **can take a lengthy** load history and reduce it to a compact form of a matrix giving combinations of range and mean or peak and valley values. This information can be used for fatigue analysis. The input values are defined, and two examples using different options of the program are provided. The differences with an earlier version (RAINF1) are minor and are **confined** to two **areas** of the **program** as indicated by comment statements.

#### **Program Logic**

f

The following logic is **used** consistent **with** the ASTM Standard **E1049** (Ref. **16** of this report): Let × denote the absolute value of the range under **consideration,** and y the previous absolute range adjacent to x.

**Appendix A. Computer Program RAINF2 for Rain-flow Cycle Counting Analysis 27**

Step 1: Determine the maximum absolute value in the history. (Note that this value can be either a peak or a valley.)

Step 2: Arrange the history to start with the maximum absolute value. Move all peaks and : valleys which occur prior to the maximum load to the end as illustrated in Fig. A.l(b).

Step 3: Read the next value. If out of data, go to step 9.

Step 4: Three points are needed to define x and y. If there are less than three points, go back to step 3. Define x and y using the three most recent peaks and valleys that have not been discarded.

Step 5: **Compare** the two ranges, namely x and y. If x is less than y, go to step 3; otherwise go to step 6,

Step 6. If a rain-flow filtered history is not desired, go to step 8.

and many and a state of the state m.

Step 7: If y is less than or equal to the filter level specified in the program input, discard the peak and valley of the range y in the array in memory, which is the original history of step 2.

Step 8: Count range y as one cycle, determine the mean value of the peak and valley of y, discard the peak and valley of y in the array set up in step 3, and go to step 4.

Step 9: Stop.

**Appendix A. Computer Program RAINF2 for Rain-flow Cycle Counting Analysis 28**

 $\left\langle \omega_{\text{eff}}\right\rangle =\left\langle \omega_{\text{eff}}\omega_{\text{eff}}\right\rangle$  , where  $\omega_{\text{eff}}$ 

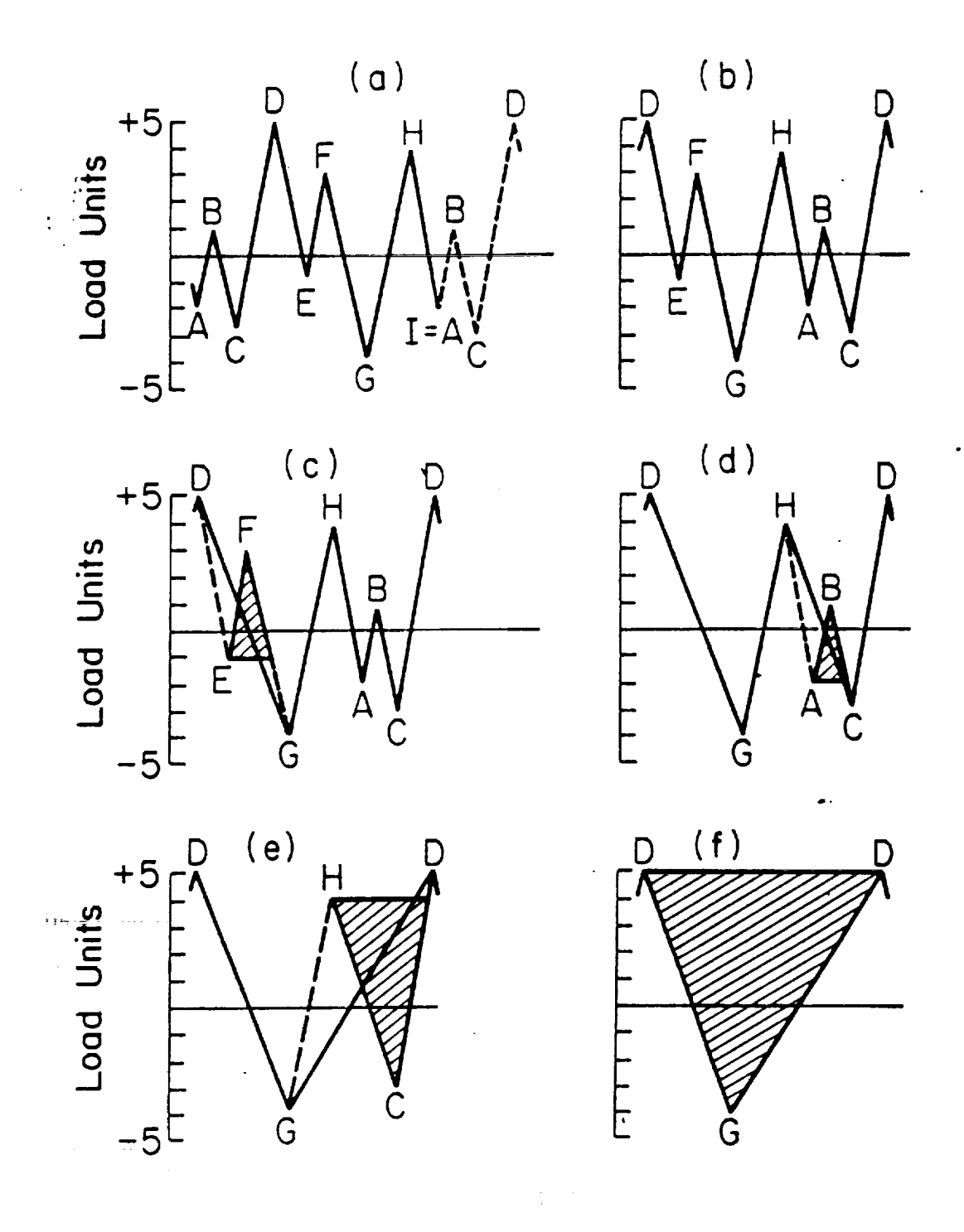

 $\mathcal{A}(\mathcal{C})$ conjevisions happy ad maintain.  $\epsilon_{\rm M}$  $\mathbb{R}^{n\times n}$  .

**Figure A.1. Example of rain-flow program** logic.

I dentata menjadi penganjukan kalendar

can able a distinct and the control of the con-

 $\mathbf{J}$  is a small

 $\frac{1}{2}$  and  $\frac{1}{2}$  . Then

**Appendix A. Computer Program RAINF2 for Rain.flow Cycle Counting Analysis 29**

#### **Definition of Input Data**

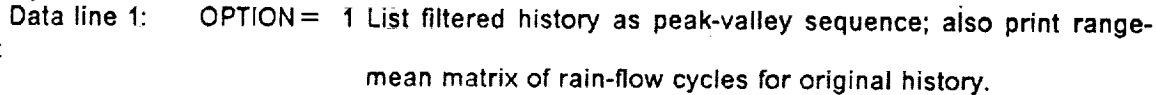

**2 List range, mean, minimum, and** maximum **of rain-flow cycles not in-matrix** form.

3 Print range-mean matrix of **rairl-fiow cycles.** 7

- 4 Print starting versus target level, 32 by 32, matrix of rain-flow cycles. Note the directions of cycles are **stored** in this matrix. The starting level for a cycle is either a peak (max) value or a valley (min) value, whichever occurs first, and the target level is the other peak **or** valley that defines **the** cycle. Also, the history **is** converted to a minimum value of **1 an'd maximum value of 32.**
- Data line 2: FL= Filter level as a range value. Note that this data is required only for OPTION  $=$  1, and is otherwise omitted.
- Data line 3: **NN=** Number of peak-valley points in the history. The history must start and end with the same value, so that this starting/ending value is . ..... **counted twice** in NN, **and NN m.ust\_e an odd number.**
- Data line 4:  $\mathsf{X}|\mathsf{M}=$ <del>저는 어디서 아이를</del> 사용하는 것이 아니라 아이들은 사용되었다. 'Constant **increment** between mean values in the range-mean mac trix. Note that this data is required only if  $\overline{OPTION} = 1$  or 3, and is otherwise omitted.
	- XIR = **Constant** increment between range values in the range-mean matrix. Note that this data **is** required only if OPTION =1 or 3, and is **otherwise omitted.**

**Appendix A. Computer Prdgr\_m RAINF2 for Rain=.fiowCycle C0unting\_Analysis**

30

.\_=: !

Data line 5:  $P() =$ Input load history as peaks and valleys in sequence. Note **that** the history must start and end with the same value, and the direction of loading must reverse at each value.

### **Example 1**

 $\frac{1}{2}$  $\ddot{\ddot{\cdot}}$ 

> The history **of** Fig. **A.I is used** for this rain-flow cycle **counting example.** Option **2 of** the program is used; Therefore, the result is shown as a list of range, mean, minimum(valley), and maximum (peak) values. The entire program listing and program input and output for this example follow.

Program Input 2 **9** -2.,1.,-3.,5.,-1.,3.,-4,4.,-2.  $\frac{1}{2}$ ł,

**Appendix A. Computer Program RAINF2** for **Rain-flow** Cycle **Counting Analysis 32**
## PROGRAM LISTING

 $\bar{\gamma}$ 

 $\mathcal{A}^{\mathcal{A}}$ 

 $\bar{\star}$ 

÷

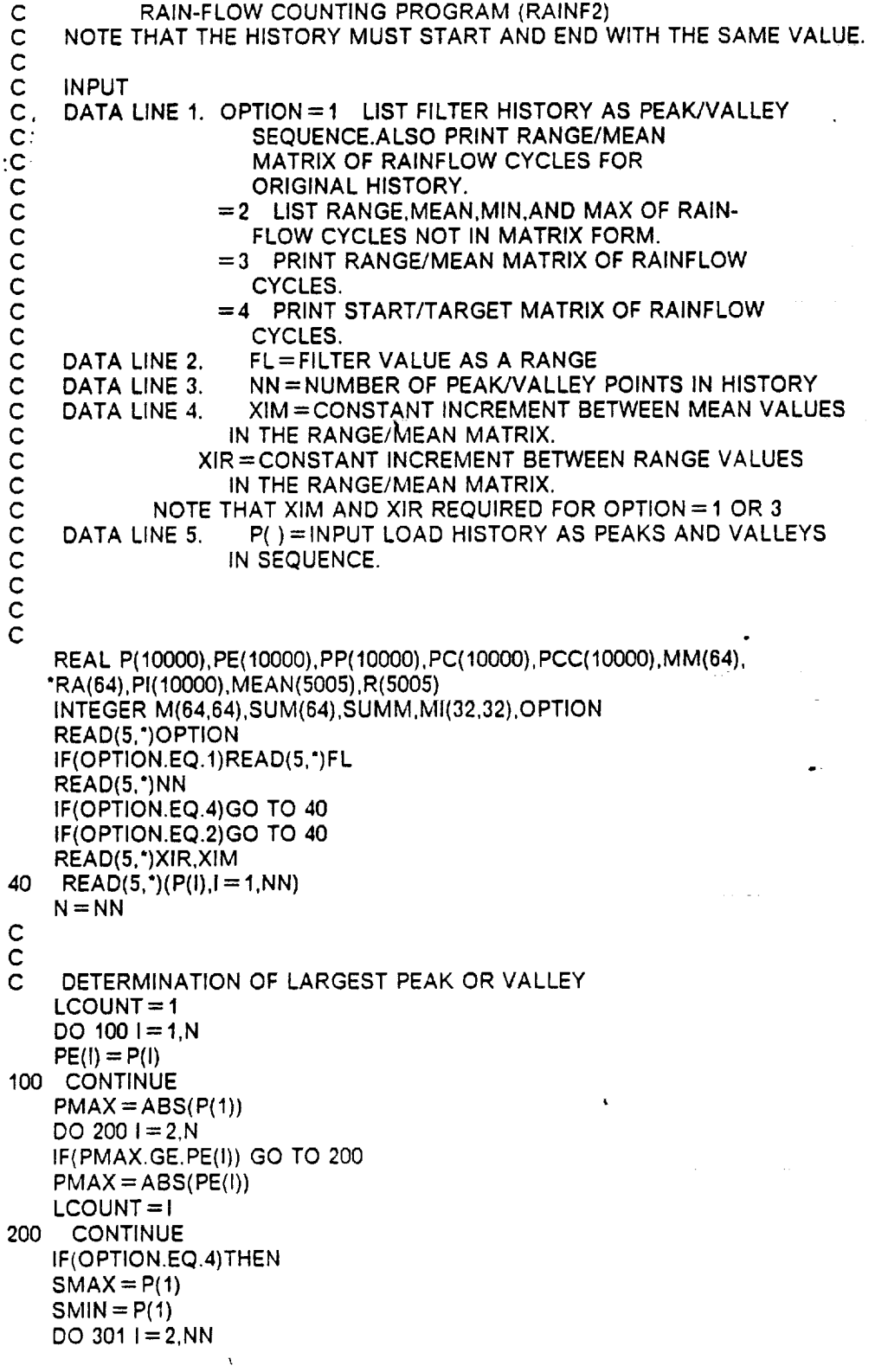

 $\bullet$ 

 $\mathcal{L}(\mathcal{A})$ 

```
IF(P(I).GT.SMAX)SMAX = P(I)IF(P(I).LT.SMIN)SMIN = P(I)301 CONTINU
    CF1 = SMINCF2 = SMAXCF3 =SMAX-SMIN
   i
END IF
 C:
:C
 C
     ARRANGE THE PEAK OR VALLEY
    JK = LCOUNT + 1J=N-JK+1KKK = LCOUNT
    DO 300 = 1, JPP(1) = P(KKK)KKK = KKK + 1300 CONTINU
    J=J+1DO 350 I = 1, LCOUNT
                                 \lambdaPP(J) = P(I)J=J+1350
CONTINUE
    DO 500 = 1,NNPC(1)= PP(1)
500 CONTINI
    NNN = N + 1IF(OPTION.EQ.2)WRITE(6,210)
C
C
C FINDING THE CYCLE
    AA = 3.1422DO 194 = 1.32DO 195 J=1,32M1(1, J) = 0195 CONTINUE
194 CONTINUE
    I=0K=1IF(OPTION.EQ.2)WRITE(6,107)
    J=12 |=|+1IF(I.LT.3) GO TO 2
    J=J+1IF(I.EQ.NNN) GO TO 400
50 IF(PP(J).EQ.AA) THEN
    J = J - 1GO TO 5O
   END IF
   JM1 = J-160 IF(PP(JM1).EQ.AA) THEN
   JM1 = JM1-1GO TO 60
   END IF
70 IF(I.GT.NNN) GO TO 400
   X = ABS(PP(I)-PP(J))Y = ABS(PP(J)-PP(JM1))
```
**Appendix A. Computer Program RAINF2 for Rain.flow Cycle Counting Analysis 34**

 $\ddot{\phantom{a}}$ 

 $\alpha$  ,  $\beta$ 

$$
XX = (PP(I) + PP(IIM1))/2.
$$
\n5 If (C) EY) THEN  
\nIF(C) F(XE, THU) THEN  
\nFC(J) = AA  
\nPC(J) = AA  
\nPC(J) = AA  
\nFC(J) = AA  
\nFC(J) = AA  
\nF(D) F  
\n(50) If (C) FID(NEQ, 2) GO TO 41  
\nIF(D) F1BZ. '(-CFI + PP(JIM1)) + CF2-PP(J)/(F3  
\nPI(JM1) = ([32. '(-CFI + PP(JIM1)) ) + CF2-PP(JM1))/CF3  
\nPMAX = PI(J)  
\nPMIN = PI(JIM1)  
\n
$$
PIMIN = PI(JIM1)
$$
\n6  
\n
$$
FID = PIMIN + .5
$$
\n6  
\n
$$
EID = PIMIN + .5
$$
\n6  
\n
$$
EID = PIMIN + .5
$$
\n7  
\n
$$
EID = PIMIN + .5
$$
\n8  
\n
$$
IJ = INF(EH)
$$
\n
$$
MIL = NIT(BI)
$$
\n
$$
MIL = NIT(1J)
$$
\n
$$
MIL = NI
$$
\n
$$
HVD = NI
$$
\n
$$
HND = NI
$$
\n
$$
HND = NI
$$
\n
$$
HND = NP(JM1)
$$
\n
$$
PIMN = PP(JM1)
$$
\n
$$
PIMN = PP(JM1)
$$
\n
$$
PNMN = PP(JM1)
$$
\n
$$
PNMN = PP(JM1)
$$
\n
$$
PNMN = PP(JM1)
$$
\n
$$
PNMN = PP(JM1)
$$
\n
$$
PNMN = PP(JM1)
$$
\n
$$
PNMN = PP(JM1)
$$
\n
$$
PNMN = PP(JM1)
$$
\n
$$
PNMN = PPI(MM1) = AA
$$
\n
$$
PNNN = PP(JM1)
$$
\n
$$
PNMN = PPI(M1)
$$
\n
$$
PNM = J
$$
\n
$$
F = J
$$
\n
$$
F = J
$$
\n
$$
F = J
$$
\n
$$
F = J
$$
\n
$$
F = J
$$
\n
$$
F = J
$$
\n

 $\sim$ 

 $\sim 10$ 

 $\mathcal{A}^{\mathcal{A}}$  and  $\mathcal{A}^{\mathcal{A}}$ 

**Appendix A. Computer Program RAINF2 for Rain-flow Cycle Counting Analysis 35**

 $\hat{\mathcal{A}}$ 

 $\bullet$ 

 $\hat{\mathcal{A}}$ 

 $\sim$ 

 $\frac{1}{2}$ 

 $\overline{a}$ 

 $\sim$ 

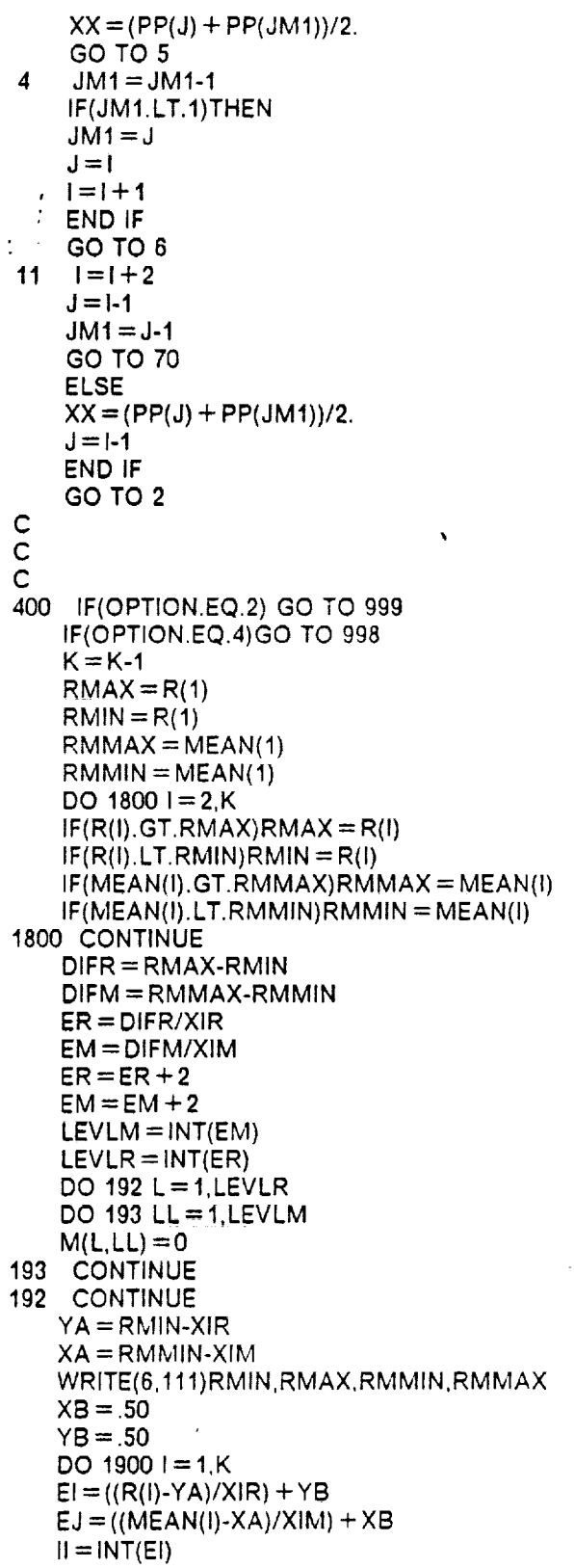

 $\tilde{\phantom{a}}$ 

 $\hat{\mathcal{A}}$ 

 $\bullet$ 

 $\bullet$ 

 $\mathcal{A}=\mathcal{A}$  .

```
JJ = INT(EJ)IF(IIEQ.0)II= I
    IF(JJ.EQ.0)JJ= I
    M(II,JJ) = M(II,JJ) + 11900 CONTINUE
 C
 C<br>C
     FILTERING PROCESS
    IF(OPTION.NE.1)GO TO 1102
    KN=I
    DO 1000 II = 1,NN
    IF(PC(II).EQ.AA) GO TO 1000
    PCC(KN) = PC(II)
    KN=KN+I
1000 CONTINUE
    KN = KN-1WRITE(6,112)
112 FORMAT('l",//15X,'FILTER HISTIRY-PEAK/VALLEY SEQUENCE')
    WRITE(B,113)FL
113 FORMAT(//15X,'FILTER LEVEL=',F7.3)
    WRITE(6,1103) KN
1103 FORMAT(//15X,'NUMBER OF POINTS IN FILTER HISTORY=',I&//)
    WRITE(6,1001)(PCC(I),I = I,KN)
1001 FORMAT(1X,8(2X,F6.1))
C
C
     MATRIX PREPRATION
    GO TO 1102
998 LEVLM=32
    LEVLR = 32
    XIR = 1XIM = 1RMMIN=I
    RMIN=I
    DO 201 1=1,32
    DO 202 \text{ J} = 1,32M(I,J) = MI(I,J)
202 CONTINUE
201 CONTINUE
1102 IF(OPTION.EQ.2)GO TO 999
    MM(1) = RMMINand and control and
    DO 900 L=2,LEVLM
    LL=L-1
    MM(L) = MM(LL) + XIM900 CONTINUE
    RA(1) = RMINDO 1100 L=2,LEVLR
    LL=L-1
1100 RA(L) = RA(LL) +XIR
   I = 099 I=1+1
    IF(I.GT.LEVLR) GO TO 1153
    SUM(1) = 0.DO 98 J=1, LEVLM
    SUM(I) = SUM(I) + M(I,J)
98 CONTINUE
```
**Appendix A.** Computer Program RAINF2 for Rain-flow Cycle Counting Analysis **37**

÷.

GO TO 99 1153 CONTINUE 999 IF(OPTION.EQ.2)GO TO 997 1151  $L = 1$  $LB = 8$ 1152 IF(OPTION EQ.1)GO TO 996 **WRITE(6,116)** GO TO 1154 996 WRITE(6.114) **WRITE(6,115)FL** 1154 IF(OPTION.EQ.4)GO TO 604 GO TO 1150 604 WRITE(6,605) C  $\mathsf{C}$ THE NEXT STATEMENT DIFFERS FROM RAINF1  $\mathbf C$ GO TO 2100 1150 WRITE(6,600) 600 FORMAT(77X,'TOTAL',/1X,'RANGE / \*\*\*\*\*\*\*\*\*\*\*\*\*\*\*\*\*\*\*\*\*\*\*\*\*\*\*\*\*MEA 2100 WRITE(6,101)(MM(LL), LL = L, LB) DO  $1300 = 1$ . LEVLR WRITE(6,102)RA(I), SUM(I)  $WRITE(6, 103)(M(1, J), J = L, LB)$ 1300 CONTINUE IF(LB.EQ.LEVLM)GO TO 1400 er Lieben ein  $L = L + 8$  $LB = LB + 8$ IF(LB.GT.LEVLM)LB = LEVLM GO TO 1152  $1400$  SUMM = 0 DO  $1500 = 1$ , LEVLR 1500 SUMM = SUMM + SUM(I) WRITE(6,104)SUMM 101 FORMAT(12X,8(F6.1,2X)) 102 FORMAT(2X,F6.1,69X,I4) 103 FORMAT(' $+$ ', 11X, 8(16, 2X)) 104 FORMAT(//,5X, TOTAL NO OF CYCLES = ',3X,15) 997 CONTINUE 107 FORMAT(15X,'RANGE',15X,'MEAN',15X,' MAX',15X,' MIN') 108 FORMAT(14X, F7.3, 12X, F7.3, 13X, F7.3, 13X, F7.3) 111 FORMAT('1',//15X,'MIN RANGE = ',F8.3,//15X,'MAX RANGE = ',F8.3,  $^*//15X$ , MIN MEAN = ', F8.3, //15X, 'MAX MEAN = ', F8.3) 116 FORMAT('1',//35X,'RAINFLOW CYCLES') 114 FORMAT('1',//20X,'RAINFLOW CYCLES FOR ORIGINAL HISTORY') 115 FORMAT(/5X, NO RANGE LESS THAN OR EQUAL TO FILTER LEVEL = ',F7.3 , 3X, OCCUR IN FILTER HISTORY') 210 FORMAT('1',//10X,'RANGES COUNTED AS CYCLES BY RAINFLOW CYCLE COUNT "ING METHOD.") **STOP END** 

Appendix A. Computer Program RAINF2 for Rain-flow Cycle Counting Analysis

38

## **PROGRAM** OUTPUT:

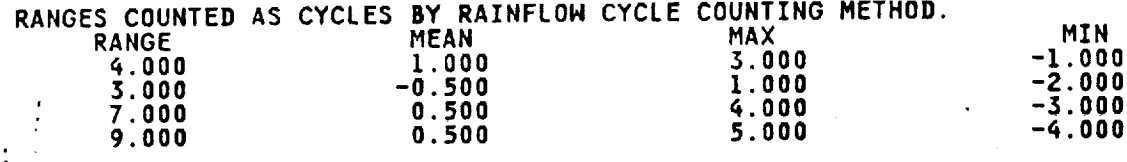

 $\lambda$ 

**Appendix A. Computer Program RAINF2 for Rain-flow Cycle Counting Analysis 39**

 $\ddot{\phantom{a}}$ 

 $\mathcal{L}(\mathcal{L})$  , and  $\mathcal{L}(\mathcal{L})$  and  $\mathcal{L}(\mathcal{L})$ 

l.

# **Example 2**

**Th\_** history of **Fig.** A.I is **again used** for **the rain-flow cycle counting example.** Option **4 is used; therefore, the results are given** in **the** form **of a compact 32 by 32 matrix containing the peak and valley values of rain-flow cycles. Also, the directions of the cycles are stored in this** ma**trix. Note that the history is converted using linear interpolation to have a minimum value of 1 and a maximum value of 32.**

This option of the cycle counting program produces the **output needed** for **use in a separate** program (RECON2) that reconstructs a loading sequence having the same rain-flow **cycles** as the **original** sequence. The reconstructed history also produces rain-flow cycles with directions the same as in the original history, RECON2 is described in Appendix B.

In scaling to 32 levels, the level number,  $P_m$ , is related to any peak or valley value from the **original history,** P0, **as** follows:

$$
P_m = \frac{31 \times (P_0 - P_{0min})}{(P_{0max} - P_{0min})} + 1
$$
 (B - 1)

except that  $P_m$  is rounded to the nearest integer.  $P_{0min}$  and  $P_{0max}$  are the lowest valley and highest peak, respectively, in the original history. For this example,  $P_{q_{min}} = -4$ , and  $P_{q_{max}} = 5$ . Cycle EF, which starts at  $P_0 = -1$ , and goes to  $P_0 = 3$ , has a starting level of 11 and a target **level** of **25.**

**Appendix A. Computer Program RAINF2** for **Rain-flow Cycle Counting** Analysis **40**

Program Input

4  $\sim 100$ 9 **-2., 1.,-3.,5.,-** 1.,3.,-4.,4,-2.

 $\sim 20$  $\frac{1}{2}$  ,  $\frac{1}{2}$ 

 $\sim$ 

 $\mathbf{r}$ 

 $\sim 10^{11}$  m  $^{-1}$ 

 $\ddot{\phantom{1}}$ 

**Appendix A. Computer Program RAINF2 for Rain-flow Cycle Counting Analysis 41**

 $\hat{\mathbf{C}}$ 

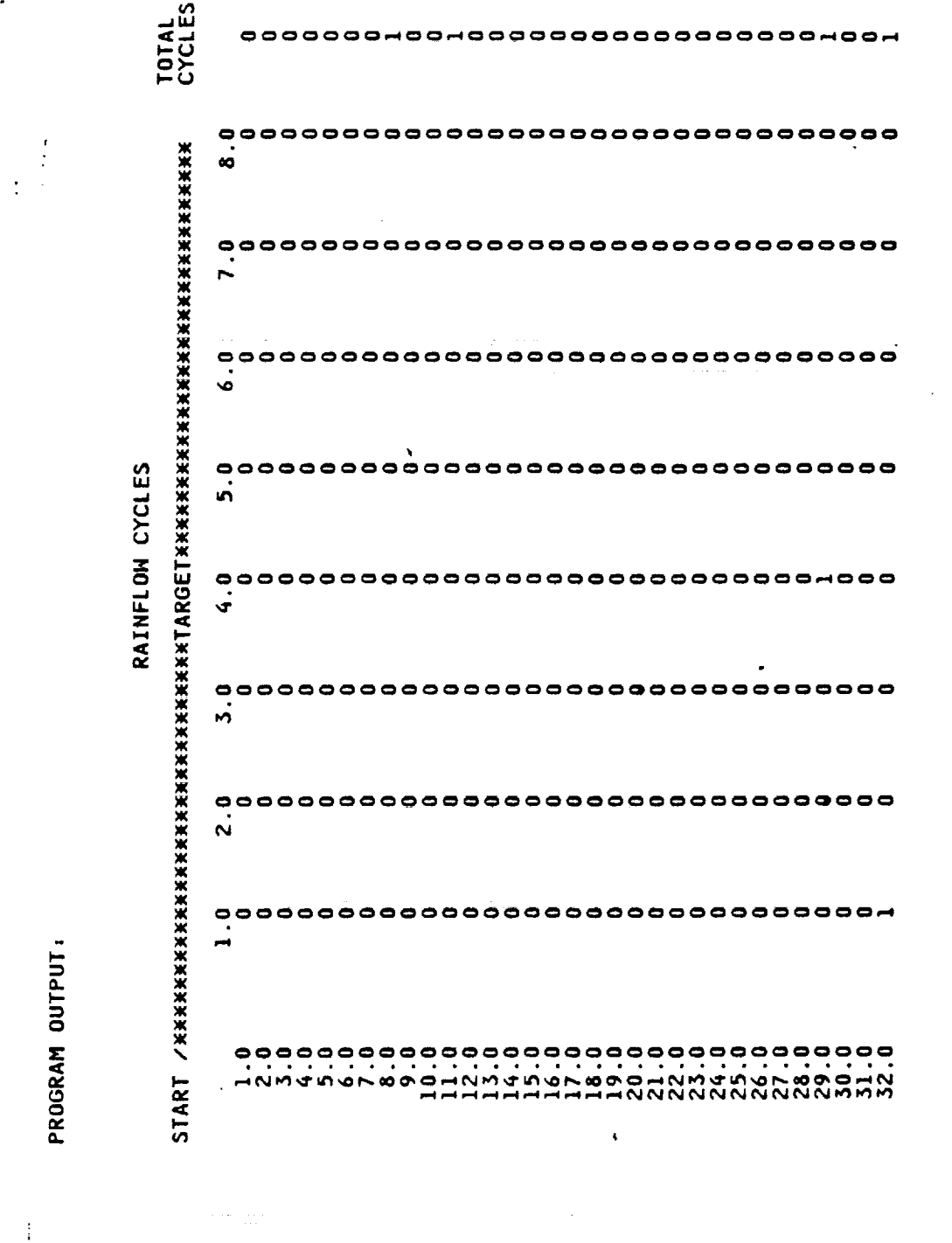

مدامد

Appendix A. Computer Program RAINF2 for Rain-flow Cycle Counting Analysis

 $\bar{\chi}$ 

 $\omega$  $42$  f.

t.

ż.

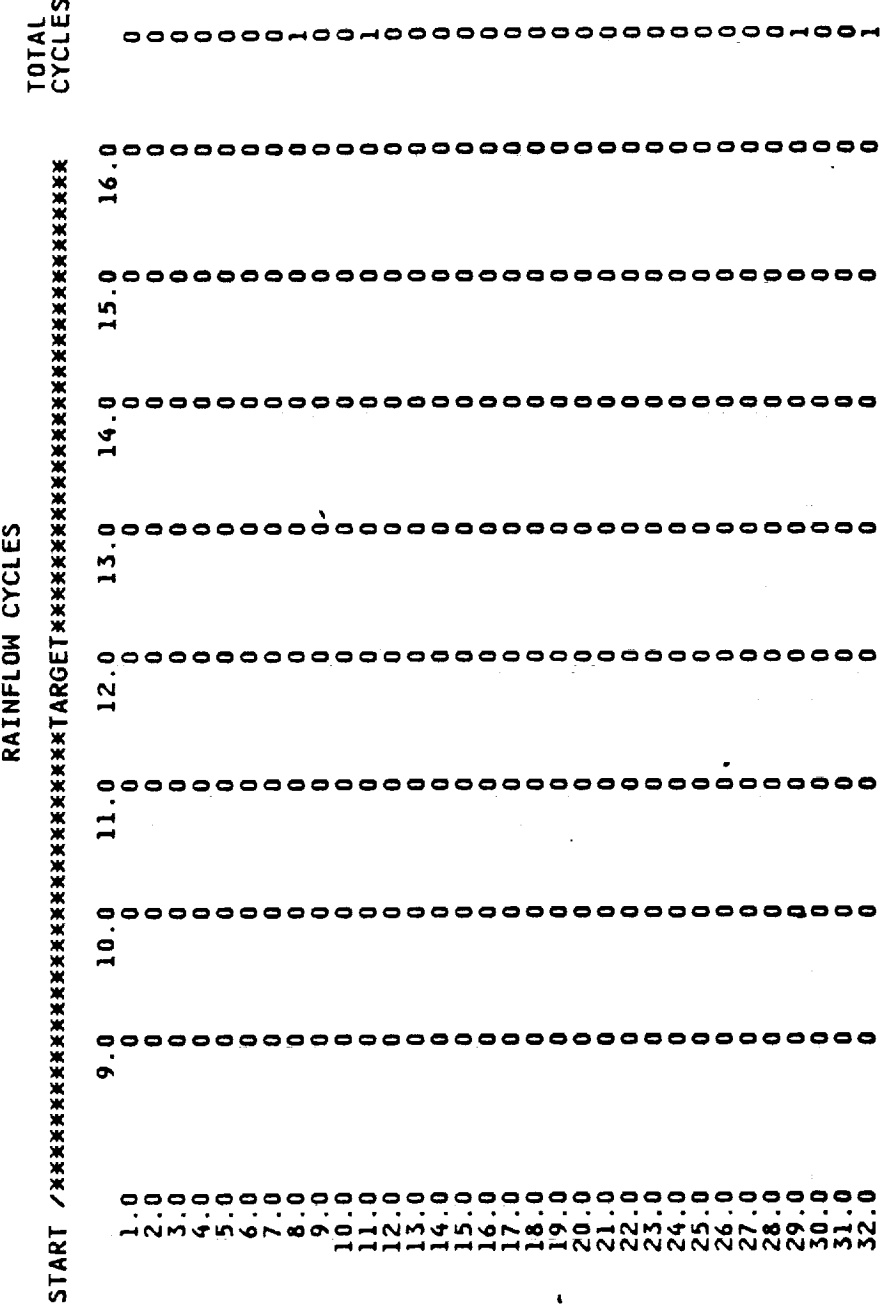

 $\frac{1}{2}$  $\overline{\mathbb{R}}$ 

 $\ddot{\phantom{a}}$ 

Appendix A. Computer Program RAINF2 for Rain-flow Cycle Counting Analysis

43

J.

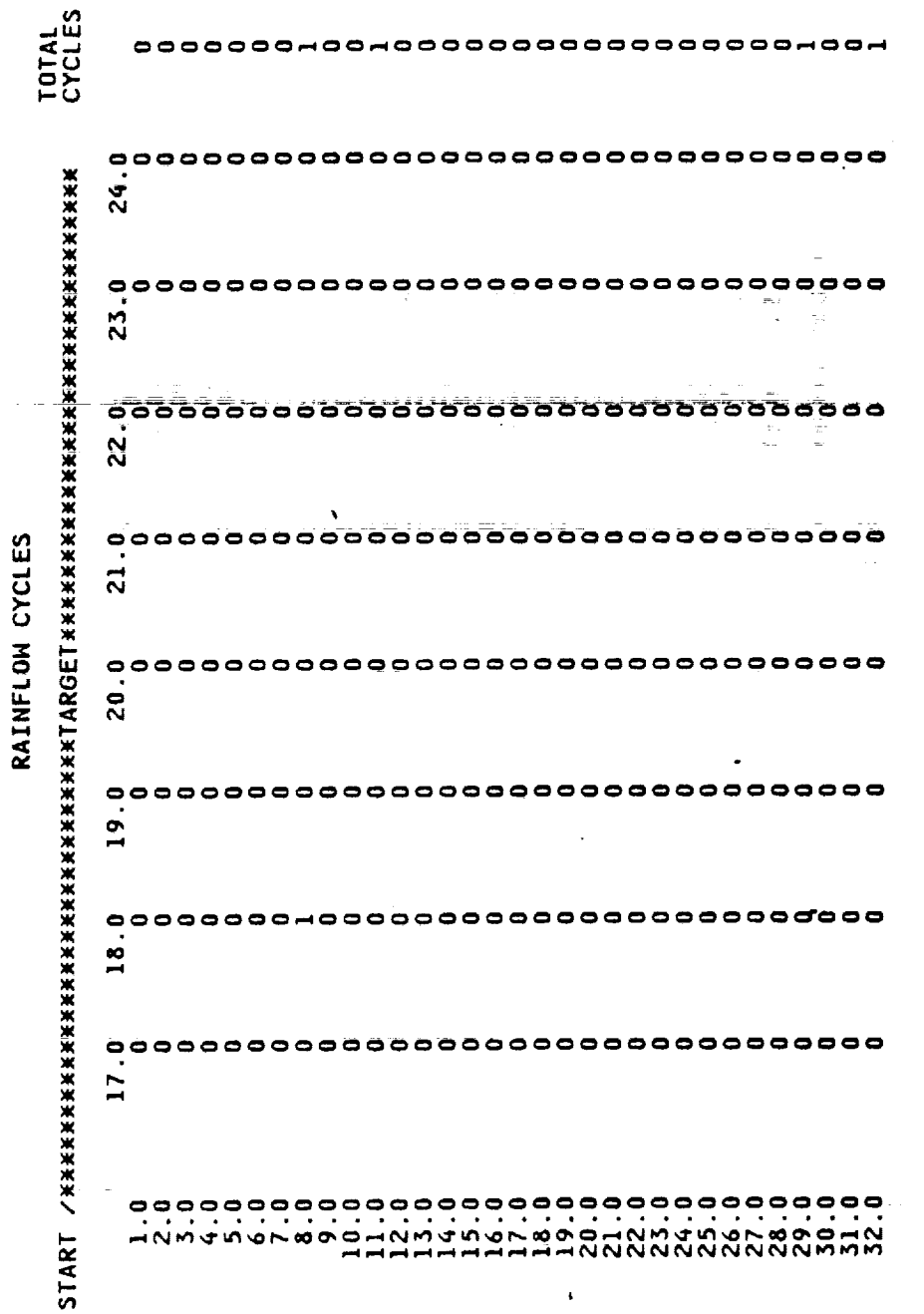

 $\begin{array}{c} 1 \\ 1 \\ 1 \end{array}$ 

Appendix A. Computer Program RAINF2 for Rain-flow Cycle Counting Analysis

44

 $\frac{1}{2}$ 

i<br>F

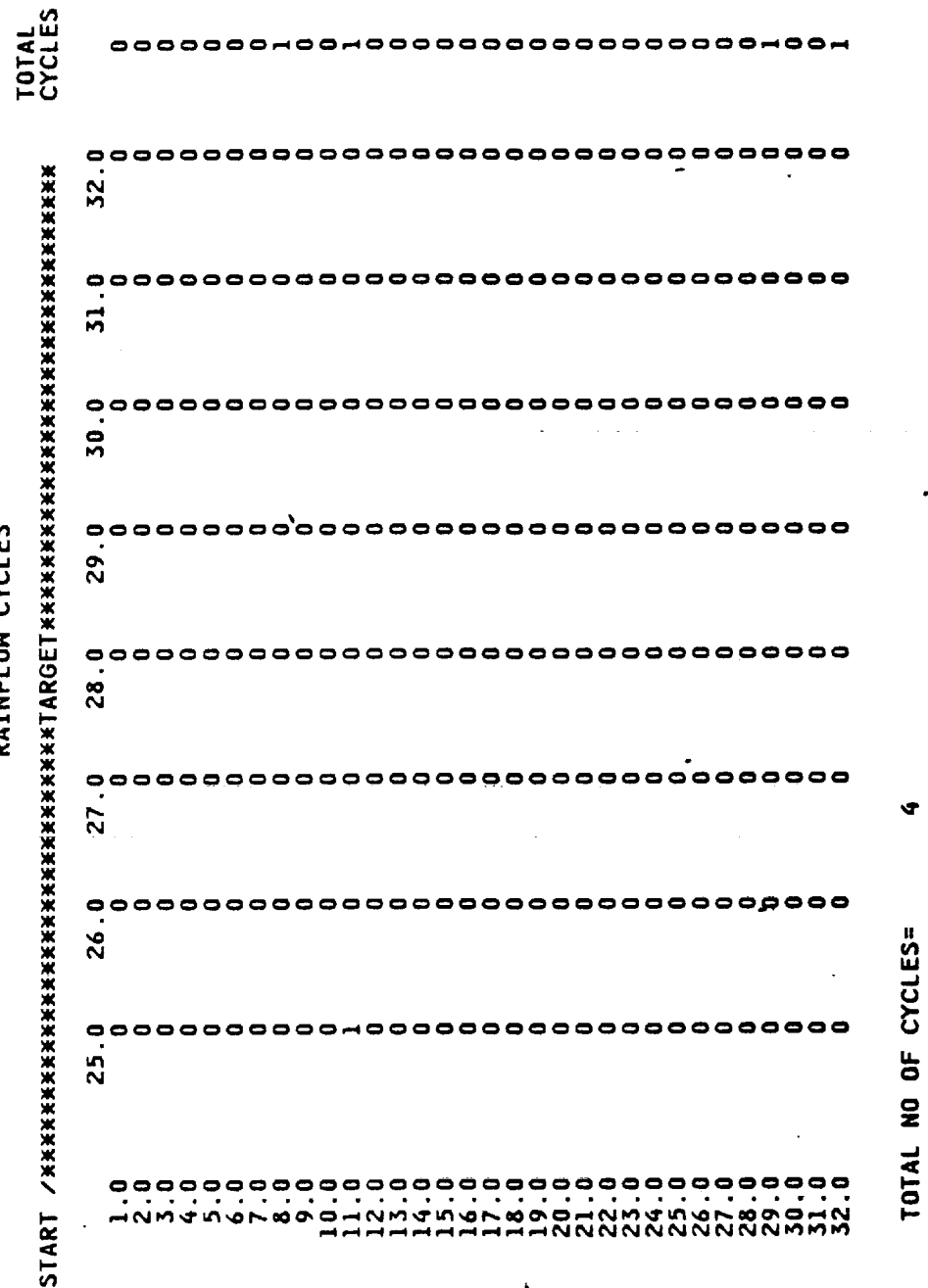

 $\hat{z} = \hat{z} \hat{z}$  , where  $\hat{z}$ 

**RATNELON CYCLES** 

 $\frac{1}{2}$ 

Appendix A. Computer Program RAINF2 for Rain-flow Cycle Counting Analysis

 $\hat{\varphi}$  ,  $\hat{\varphi}$ 

 $\chi$ 

45

Ar.

# **Appendix B. Computer Program RECON2** for **Two Dimensional Rain-flow Reconstruction**

A **computer** program for reconstructing a load **history** from **the** result of rain-flow cycle counting in matrix form is provided. Note that the directions of the **cycles** are indicated by the position in the matrix. The numbers in the matrix , that is, the " matrix **elements",** are the numbers of cycles at the various peak-valley-direction combinations. The program takes the results of rain-flow cycle counting in the form of such a matrix and uses this information to reconstruct a load history. The resulting history has the same rain-flow matrix as the original history but is not generally identical as to ordering of the cycles. The program logic is **ex**plained in detail **in** the main text of this report, with a few examples.

Note **that in** its simplest application, **the** program places all cycles having the **same** peak, valley and direction in a single location in the history. If a more irregular version **is** desired, **L** then the number of cycles for a given peak-valley-direction combination is divided into n groups. In this program n is called NOC. This is done only if the number of cycles **is** greater than a specific value (NP). The group size is then rounded down to the nearest whole number, and this many cycles are placed in the **5rst** location, the same in the second location, etc., except that the number in the last location includes the rounded down number plus all of the

**Appendix B. Computer Program RECON2** for **Two** Dimensional **Rain-flow Reconstruction** 46

residual from rounding. If NOC=NP=1, then cycles are placed individually, but this choice may be costly due to computer run time for lengthy histories.

# **Definition of** Input **Data**

- Data line 1:  $NP =$  Largest matrix element which is placed in a single location. If a given row and column has this value or less, then all of these cycles are placed in one location.
- Data line 2: NOC= The number of different locations in which cycles from a matrix e!ement are placed. If the number of cycles for a given row and column is greater than NP, then these cycles are placed in this many randomly chosen locations.
- Data line 3:  $AB( ) =$  The rain-flow matrix elements themselves, where directions of rain-flow cycles are considered.

Note that the rain-flow peak-valley matrix AB(,) is read into a two **dimensional** array, starting with the first row, moving left to right, and completing each row before going to the next row. This data can be obtained using the **RAINF2** computer program (OPTION =4). The standard size **of** the matrix for this program is 32 by 32. However, if a different size is desired, say 16 by 16, then the LEVEL value inside the program should be changed from 32 to 16. The columns are starting levels (peaks or valleys) of cycles, and the rows are target levels.

**Appendix B. Computer Program RECON2** for **Two Dimensional Rain.flow Reconstruction** 47

a

# **Example 1**

A:history **containing 9** peak-valley points is used with NP=NOC=I. Figure **B.1 shows** this :history. The input is the rain-flow matrix of this history, with directions of rain-flow cycles considered, as **obtained** using the **RAINF2** computer program (Appendix A, OPTION 4). Note that the reconstructed history gives the same rain-flow peak-valley matrix (with directions considered) as the original history; however, it does not have the same sequence as the original history. Figure B.I compares the original and reconstructed histories. Note that the user must convert the history obtained ( $min = 1$ , max=32) using linear interpolation to get a history compatible with the original history. The entire program listing and program input and output for this example follow.

đÈ

#### PROGRAM INPUT

 $\bar{\gamma}$ 

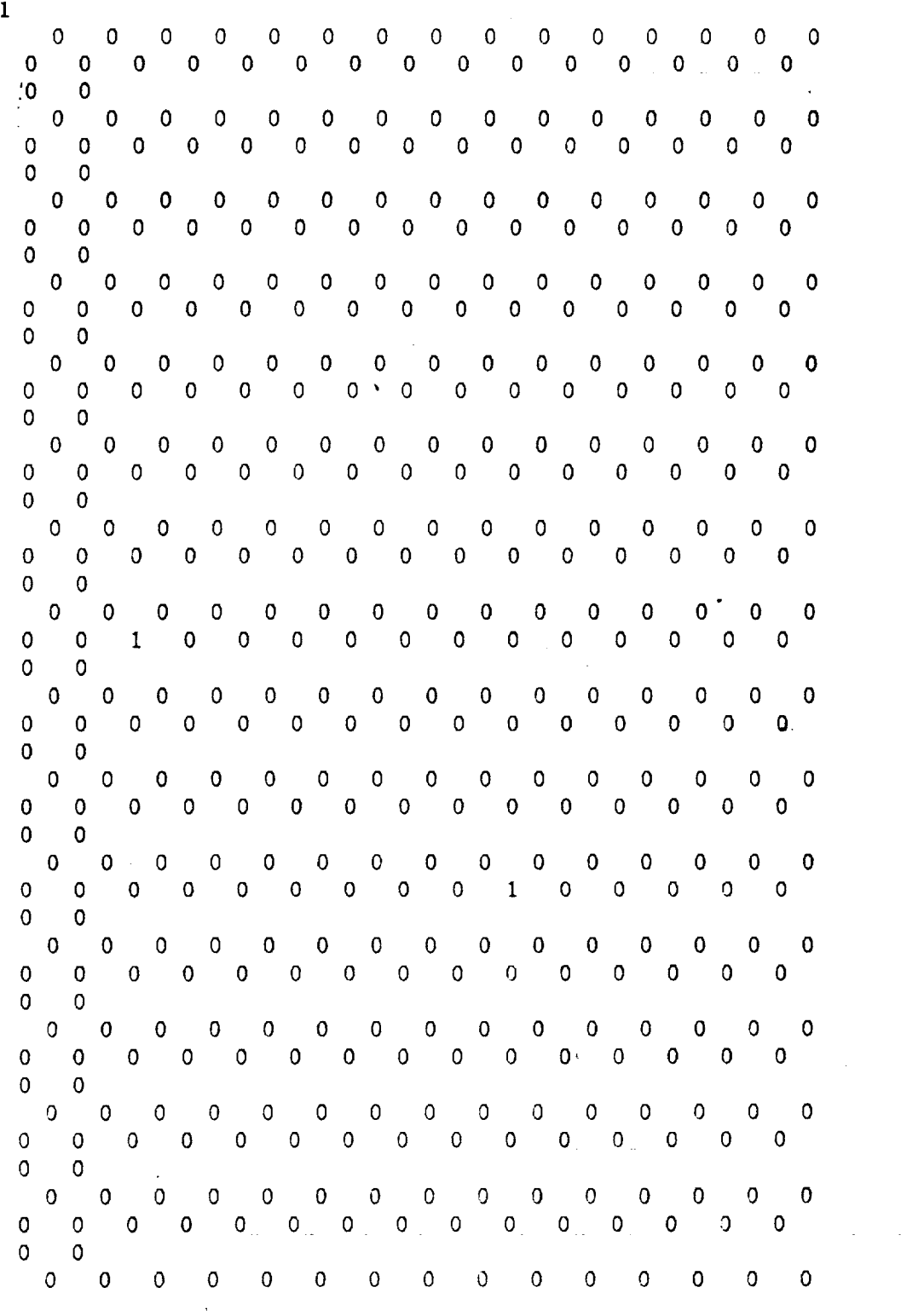

**Appendix B. Computer Program RECON2** for Two **Dimensional Rain.flow Reconstruction 49**

 $\bullet$ 

 $\frac{1}{2}$ 

 $\circ$  $\circ$  $\circ$  $\circ$  $\mathbf{0}$  $\circ$ 0  $\mathbf{0}$  $\circ$  $\mathbf 0$  $\mathbf{O}$  $\mathbf{0}$  $\mathsf{O}^ \overline{0}$  $\mathbf 0$  $\Omega$  $\Omega$  $\circ$  $\circ$  $\mathbf{0}$  $\mathbf 0$  $\mathbf 0$  $\mathbf 0$  $\mathbf 0$ 0  $\bf{0}$ 0 0  $\overline{0}$  $\overline{0}$ 0 0  $\pmb{0}$  $\mathbf{O}$  $\mathbf 0$  $\overline{0}$  $\mathbf 0$  $\mathbf{O}$  $\mathbf{0}$  $\circ$  $\mathbf 0$  $\Omega$  $\sigma$  $\overline{0}$  $\mathbf{0}$  $\sigma$  $\mathbf{O}$  $\overline{0}$  $\mathbf 0$  $\mathbf{0}$  $\mathbf{0}$  $\mathbf 0$  $\circ$  $\mathbf{0}$  $\mathbf{0}$  $\mathbf{0}$  $\mathbf{0}$ 0 0 0  $\Omega$ 0 0. 0  $\Omega$  $\mathbf{o}$  $\overline{0}$  $\overline{0}$  $\mathbf{0}$  $0 \qquad$  $\mathbf{0}$  $0 \quad 0$  $-0$  $\overline{0}$  $\mathbf 0$  $\mathbf 0$  $\mathbf{0}$  $\mathbf{0}$  $\mathbf{0}$  $\mathbf{0}$  $\overline{0}$  $\Omega$  $\Omega$ 0  $\Omega$  $\Omega$  $\Omega$ 0. 0.  $\Omega$  $\mathbf{O}$  $\mathbf{0}$  $\mathbf{0}$  $\mathbf 0$  $\mathbf 0$  $\mathbf{0}$  $\mathbf{0}$  $\mathbf 0$  $\mathbf 0$  $\mathbf{0}$  $\mathbf 0$  $\mathbf{0}$  $\mathbf{0}$  $\mathbf{0}$  $\mathbf{0}$  $\mathbf 0$  $\mathbf{0}$  $\mathbf{0}$  $\mathsf{O}^ \mathbf 0$ 0  $\mathbf{0}$  $\mathbf{0}$ 0  $\mathbf 0$  $\circ$  $\mathbf 0$  $\mathbf 0$  $\mathbf 0$ 0  $\mathbf 0$ 0  $\mathbf{O}$  $\overline{0}$  $\overline{0}$  $\mathbf{0}$  $\mathbf{O}$  $\mathbf 0$  $0 \quad 0$  $\circ$  $\mathbf{0}$  $\mathbf{0}$  $\overline{0}$  $\overline{0}$  $\mathbf{0}$  $\Omega$ 0 0  $\mathbf{0}$  $\Omega$  $\bullet$  $\bullet$  0  $\bullet$  0  $\bullet$  $\overline{\mathbf{0}}$  $\circ$  $\mathbf{O}$  $\mathbf 0$  $\circ$  $\mathbf{0}$  $\mathbf{O}$  $\mathbf 0$ 0  $\mathbf 0$  $\mathbf 0$  $\overline{O}$  $\mathbf{0}$ 0 0  $\mathbf{0}$  $0\quad 0\quad 0$ -0.  $\circ$  $\mathbf{0}$  $\mathbf{0}$  $\circ$  $\mathbf{0}$  $\overline{\mathbf{0}}$  $\mathbf 0$  $\circ$  $\mathbf 0$  $\mathbf 0$  $\circ$   $\circ$  $\overline{O}$  $\overline{O}$  $\overline{0}$  $\overline{O}$  $\bullet$  $\overline{0}$  $\overline{0}$  $\mathbf 0$  $\mathbf 0$  $\circ$  $\circ$   $\circ$ 0  $\mathbf 0$  $\mathbf 0$  $\bullet$  $\Omega$  $\mathbf 0$  $\mathbf 0$  $\circ$  $\circ$ 0  $\mathbf{O}$  $\mathbf 0$ 0 0 0  $\Omega$ 0 0  $\begin{array}{ccccccccccccccccc} 0 & 0 & 0 & 0 & 0 & 0 & 0 \end{array}$  $\overline{0}$  $\mathbf 0$  $\overline{0}$  $\mathbf 0$  $\circ$  $\mathbf{0}$  $\overline{0}$  $\overline{0}$  $\Omega$  $\mathbf 0$  $\Omega$  $\Omega$ - 0 - 0 - $\circ$  $\overline{0}$  $\overline{0}$  $\mathbf{0}$  $\mathbf{0}$ 0. 0  $\mathbf 0$ 0 0. 0 0  $\begin{array}{ccccccccccccccccccccc} 0 & 0 & 0 & 0 & 0 & 0 & 0 & 0 & 0 \end{array}$  $0 \qquad 0$  $\mathbf 0$ 0  $\bullet$  0  $\mathbf 0$ 0  $\mathbf 0$  $\mathbf 0$  $\mathbf{0}$  $\overline{0}$  $\overline{0}$  $\overline{0}$  $\overline{0}$  $\bullet$  0  $\overline{\mathbf{0}}$  $\mathbf{0}$  $\mathbf{0}$  $\mathbf{0}$  $\mathbf{0}$  $\circ$  $\mathbf{0}$  $\circ$  $\mathbf 0$  $0$  0 0 0 0 0 0 0 0 0 0  $\overline{0}$  $\mathbf 0$  $\overline{0}$  $\circ$  $\Omega$  $\Omega$  $\mathbf{0}$  $\mathbf{0}$  $\mathbf{O}$  $\overline{0}$  $\overline{0}$ **O**  $\overline{0}$ - 0  $\Omega$  $\mathbf{0}$ 0. 0  $0 - 0$  $\mathbf 0$ 0  $\mathbf{0}$  $\overline{0}$  $\mathbf 0$ 0  $\mathbf 0$ 0  $\mathbf{0}$  $\mathbf{0}$  $0 \quad 0$  $\bullet$  0  $\overline{\mathbf{0}}$  $\mathbf{0}$  $\circ$  $\mathbf{0}$  $\overline{0}$  $\mathbf 0$  $\mathbf{0}$  $\mathbf{0}$  $\mathbf{0}$ 0  $0$  0  $\circ$  $\overline{0}$  $\overline{0}$  $\overline{\mathbf{0}}$  $\overline{0}$  $\mathbf 0$  $\overline{0}$  $\mathbf 0$  $\mathbf 0$  $\mathbf{0}$ 0  $\Omega$  $\overline{0}$  $\circ$  $\mathbf 0$  $\mathbf{0}$  $\mathbf{0}$  $\mathbf{0}$  $\mathbf 0$  $\mathbf{0}$  $\overline{\mathbf{0}}$  $\bullet$  $\circ$  $\mathbf{0}$  $\mathbf 0$  $\mathbf{O}$ 0  $\mathbf{O}$  $\Omega$ 0 0  $\overline{0}$  $0\qquad 0$  $\mathbf{0}$  $\overline{0}$  $\Omega$  $\langle .,0 \rangle$  $\mathbf{O}$  $\overline{0}$  $\overline{\mathbf{0}}$  $\overline{\mathbf{0}}$  $\overline{0}$  $\mathbf{1}$  $\mathbf 0$ - 0 0  $\mathbf{0}$  $\Omega$ 0  $\mathbf{0}$  $\mathbf{0}$  $\mathbf{O}$ 0  $\overline{0}$  $\mathbf{0}$  $\mathbf 0$  $\mathbf 0$  $\mathbf{0}$  $\circ$ 0  $\mathbf{0}$  $\mathbf{0}$  $\mathsf{O}^ \mathbf{0}$  $\mathbf{0}$  $\overline{0}$  $\mathbf{0}$  $\mathbf{0}$ 0  $\mathbf{0}$  $\mathbf{0}$  $\cdot$ ,0 0  $\mathbf{0}$ 0  $0 \quad 0 \quad 0 \quad 0$  $\Omega$  $\mathbf{0}$  $\mathbf{0}$  $\bullet$  0  $\overline{0}$  $\Omega$  $\circ$  $\overline{0}$  $\overline{\mathbf{0}}$  $\overline{0}$  $\overline{0}$  $\bullet$  $\mathbf{0}$  $\overline{0}$  $\overline{\mathbf{0}}$  $\overline{0}$  $\bullet$  0  $\overline{0}$  $\overline{\mathbf{0}}$  $\overline{\mathbf{0}}$  $\mathbf 0$  $\overline{0}$  $\mathbf 0$  $\mathbf 0$  $\mathsf{O}^ \mathbf{0}$ 0  $\Omega$  $0 \quad 0$  $\begin{array}{ccccccccccccc} & 0 & 0 & 0 & 0 & 0 & 0 & 0 & 0 \\ 0 & 0 & 0 & 0 & 0 & 0 & 0 & 0 & 0 \end{array}$  $\mathbf{0}$  $\mathbf{1}$  $\mathbf{0}$  $\mathbf{0}$  $\mathbf{0}$  $\mathbf 0$  $\overline{0}$  $\Omega$  $\Omega$  $\sigma^ \mathbf 0$  $\mathbf 0$  $\circ$ 0  $\mathbf 0$  $\ddot{\phantom{a}}$ 

Appendix B. Computer Program RECON2 for Two Dimensional Rain-flow Reconstruction

50

PROGRAM LISTING

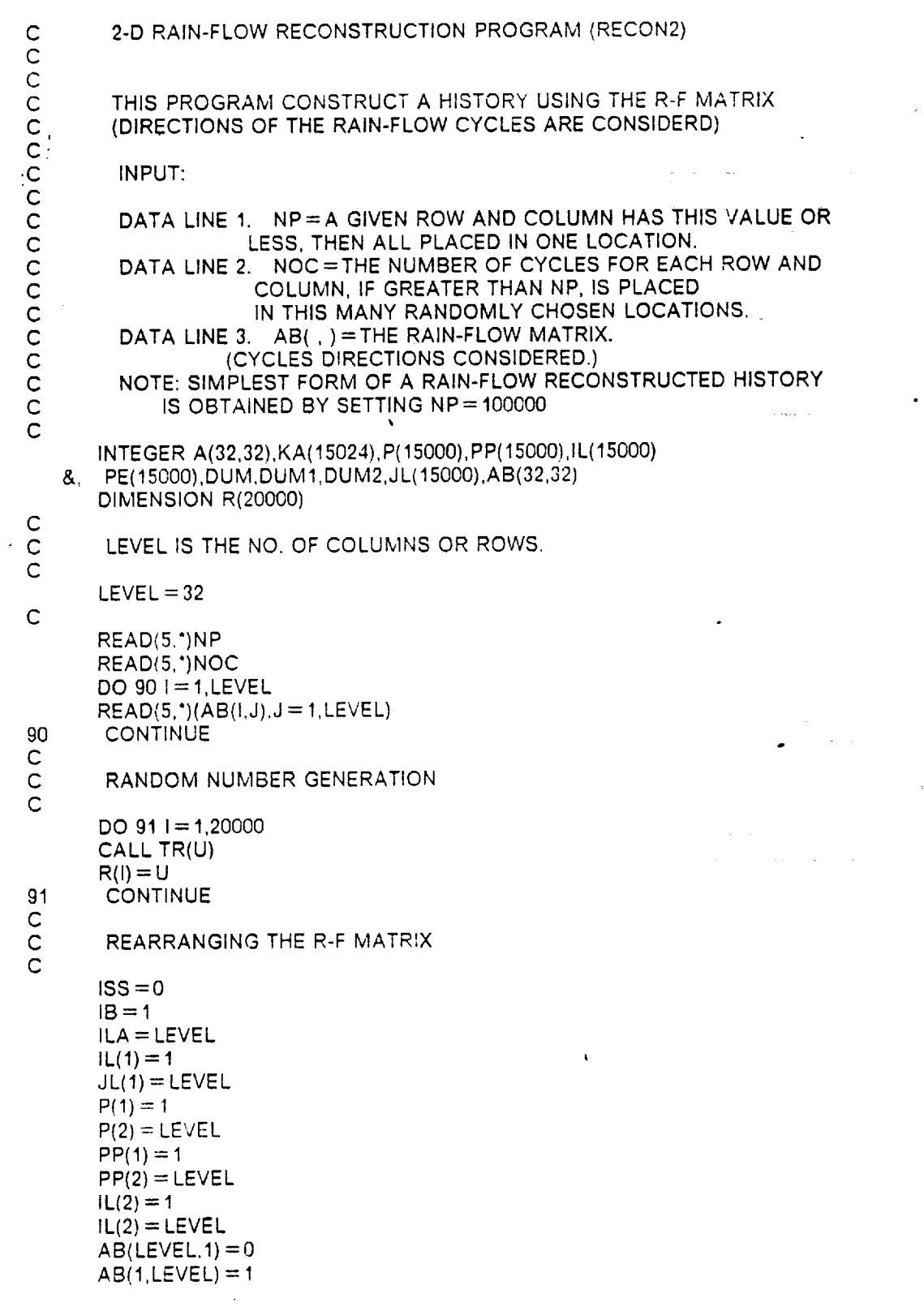

**Appendix B.** Computer **Program RECON2** for Two Dimensional **Rain-flow Reconstruction 51**

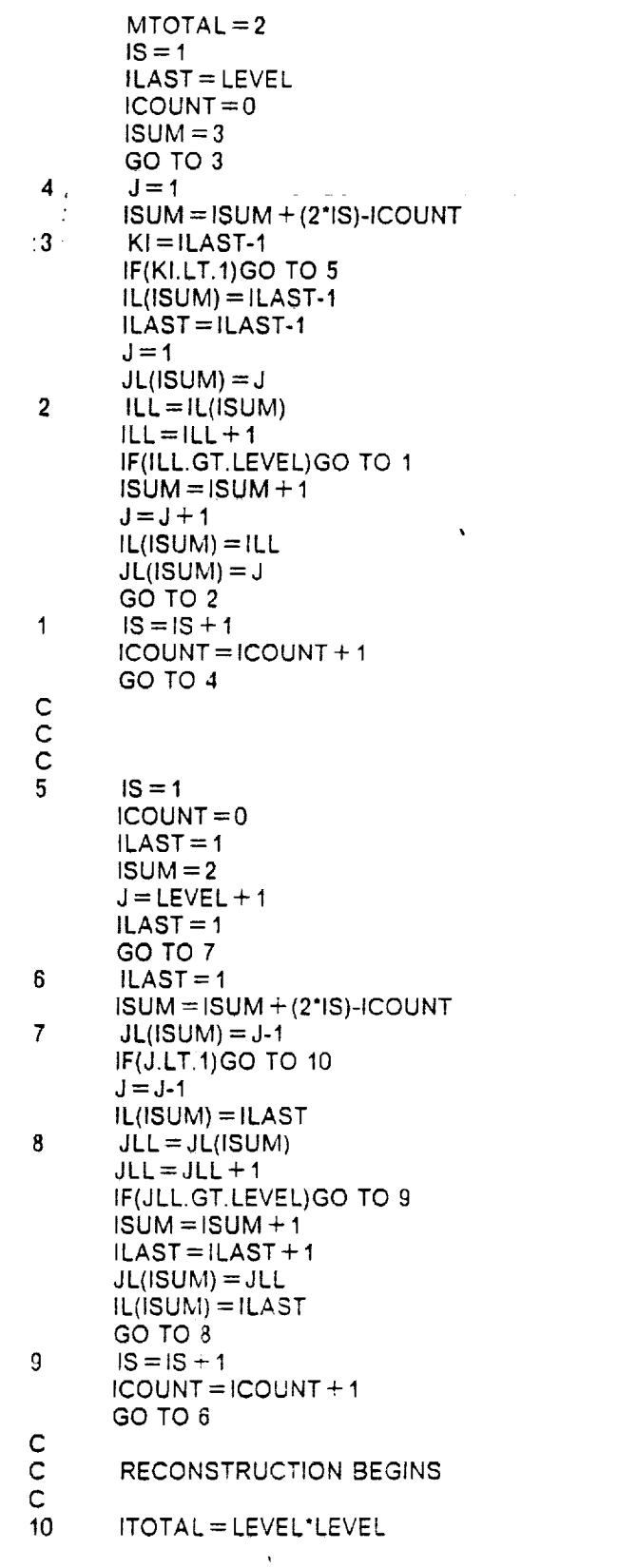

 $\label{eq:1.1} \mathcal{L}=\frac{1}{2}\left(\frac{1}{2}\left(\frac{1}{2}\right)^2-\frac{1}{2}\left(\frac{1}{2}\right)^2\right)\mathcal{L}^2+\frac{1}{2}\left(\frac{1}{2}\right)^2\mathcal{L}^2+\frac{1}{2}\left(\frac{1}{2}\right)^2\mathcal{L}^2+\frac{1}{2}\left(\frac{1}{2}\right)^2\mathcal{L}^2+\frac{1}{2}\left(\frac{1}{2}\right)^2\mathcal{L}^2+\frac{1}{2}\left(\frac{1}{2}\right)^2\mathcal{L}^2+\frac{1}{2}\left(\frac{1}{2}\right)^2\mathcal$ 

 $\sim$ 

ä,

لتراديب

 $\mathcal{L}_{\mathcal{F}}$  , and  $\mathcal{L}_{\mathcal{F}}$  and  $\mathcal{L}_{\mathcal{F}}$ 

J.

 $\mathbf{v}^{\dagger}$ 

 $\mathcal{F}(\mathcal{L})$  .

 $\bullet$ 

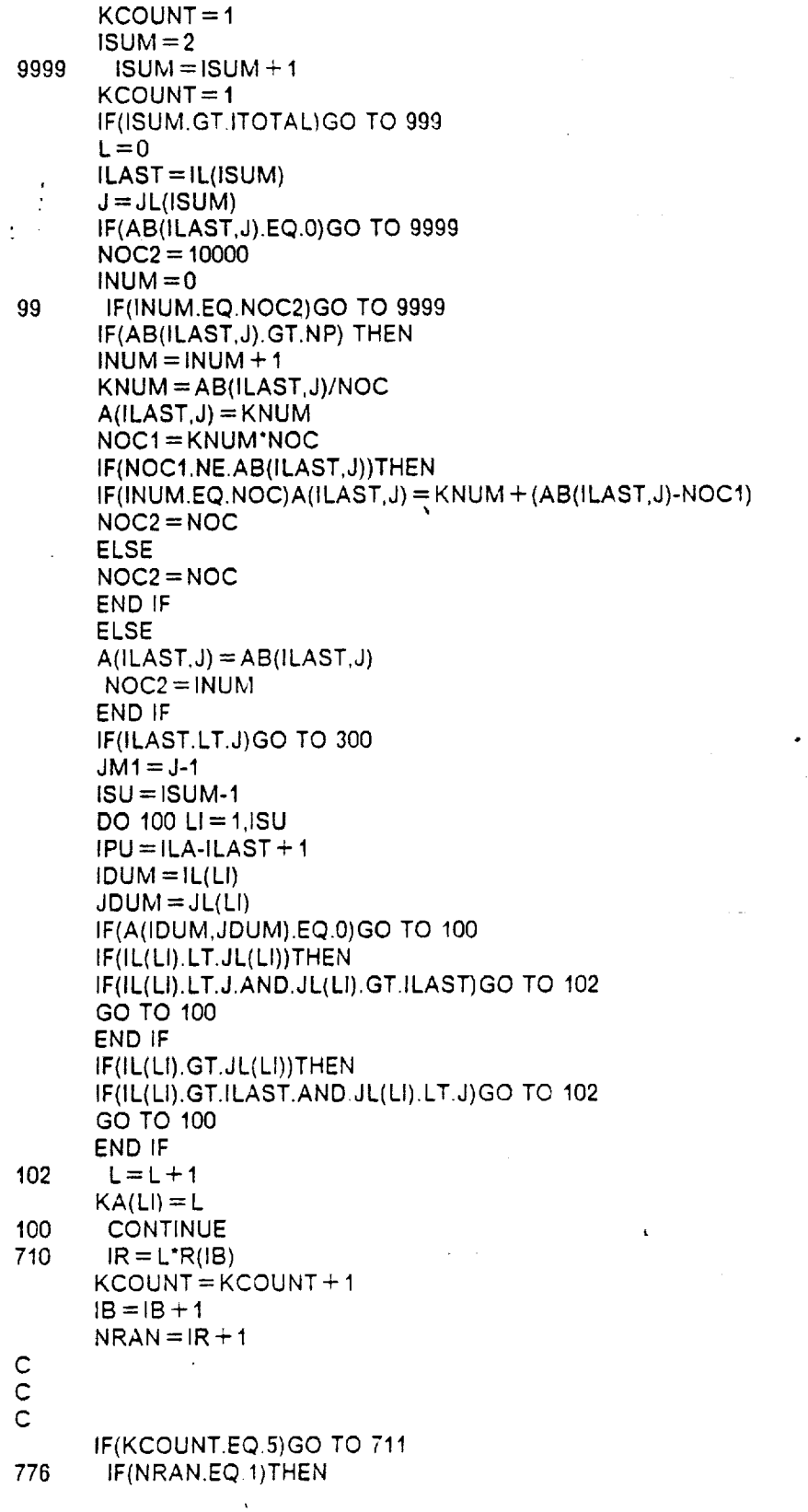

 $\mathcal{F}_{\mathcal{A}}$ 

Appendix B. Computer Program RECON2 for Two Dimensional Rain-flow Reconstruction

53

 $\mathcal{A}^{\mathcal{A}}$  and  $\mathcal{A}^{\mathcal{A}}$ 

 $\sim 10^{11}$  eV  $\sim 10^{11}$ 

 $\bullet$ 

 $\equiv$   $\equiv$ 

 $\mathbb{Z}$ 

 $\mathcal{A}$ 

 $\sim 10^{11}$  km  $^{-1}$ 

 $\mathcal{A}^{\mathcal{A}}_{\mathcal{A}}$  ,  $\mathcal{A}^{\mathcal{A}}_{\mathcal{A}}$ 

 $\mathcal{A}$  and  $\mathcal{A}$  is a subset of  $\mathcal{A}$  .

 $\bullet$  .

 $\frac{1}{2}$ 

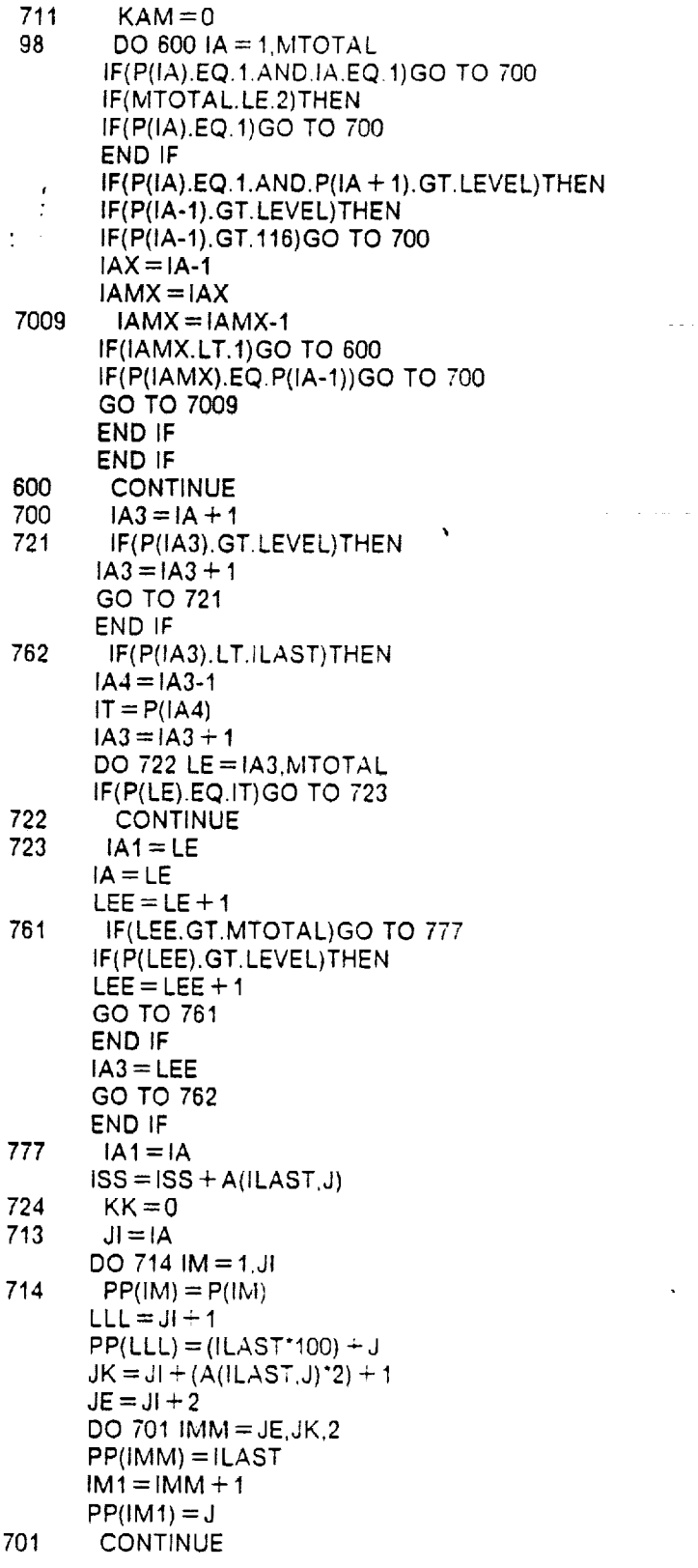

 $\ddot{\phantom{a}}$ 

 $\bullet$ 

للأربابية الرباب

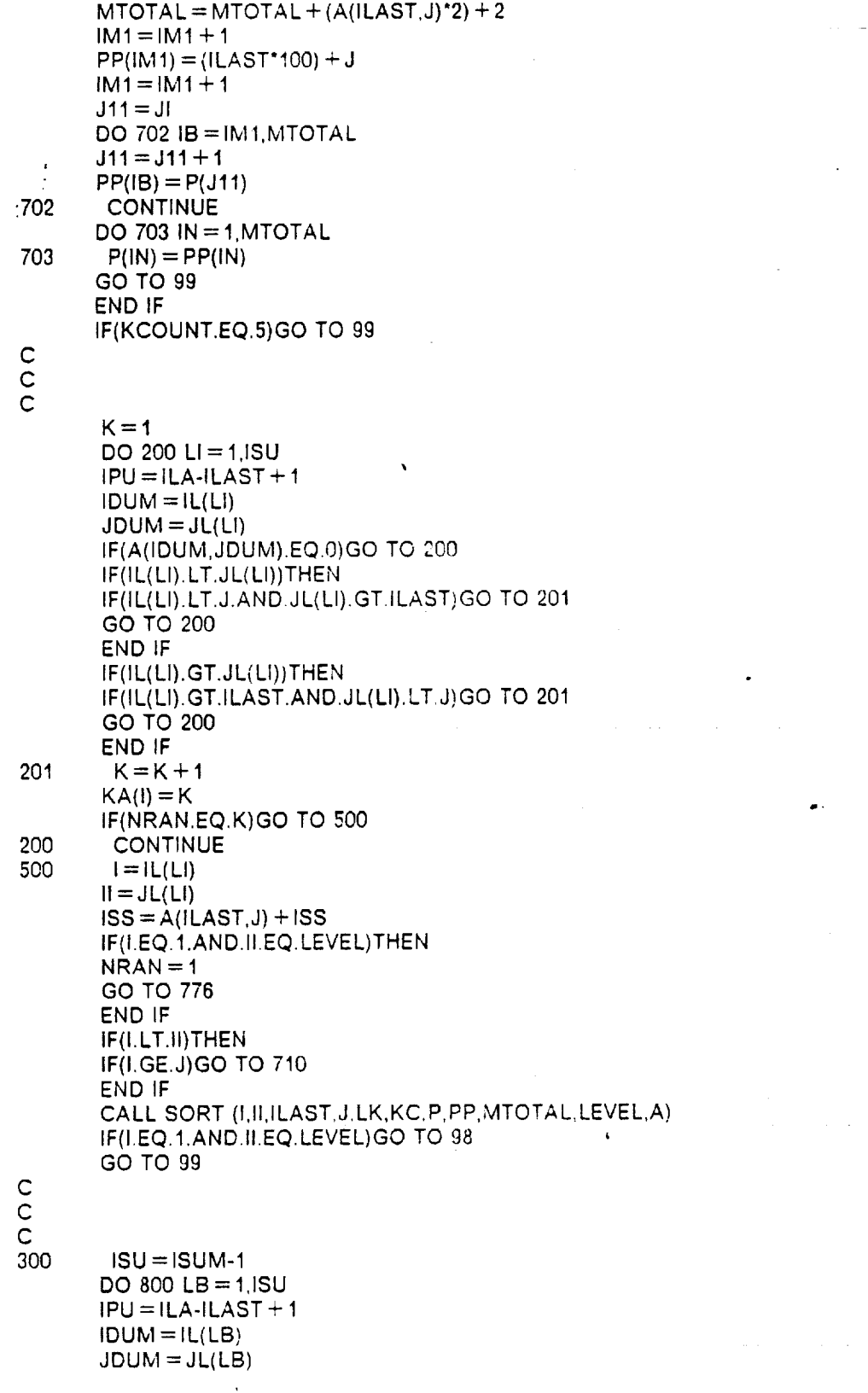

Appendix B. Computer Program RECON2 for Two Dimensional Rain-flow Reconstruction

55

à.

÷,

 $\overline{a}$ 

 $\ddot{\phantom{0}}$ 

÷,

 $\bullet$ 

 $\bullet$ 

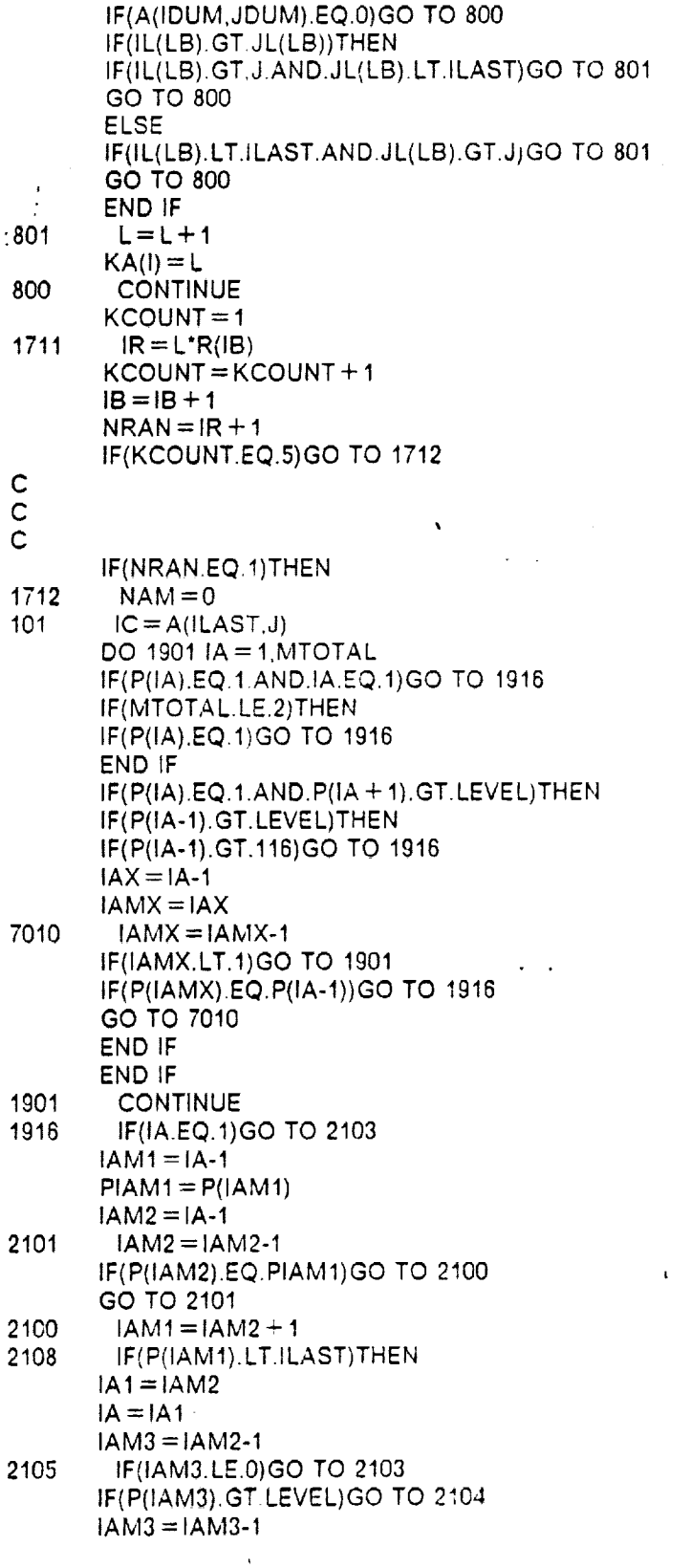

 $\ddot{\phantom{a}}$ 

 $\label{eq:1} \frac{1}{\sqrt{2}}\sum_{i=1}^n\frac{1}{\sqrt{2}}\sum_{i=1}^n\frac{1}{\sqrt{2}}\sum_{i=1}^n\frac{1}{\sqrt{2}}\sum_{i=1}^n\frac{1}{\sqrt{2}}\sum_{i=1}^n\frac{1}{\sqrt{2}}\sum_{i=1}^n\frac{1}{\sqrt{2}}\sum_{i=1}^n\frac{1}{\sqrt{2}}\sum_{i=1}^n\frac{1}{\sqrt{2}}\sum_{i=1}^n\frac{1}{\sqrt{2}}\sum_{i=1}^n\frac{1}{\sqrt{2}}\sum_{i=1}^n\frac{1$ 

 $\overline{\phantom{a}}$ 

 $\bullet$ 

 $\ddot{\phantom{a}}$ 

a a cho

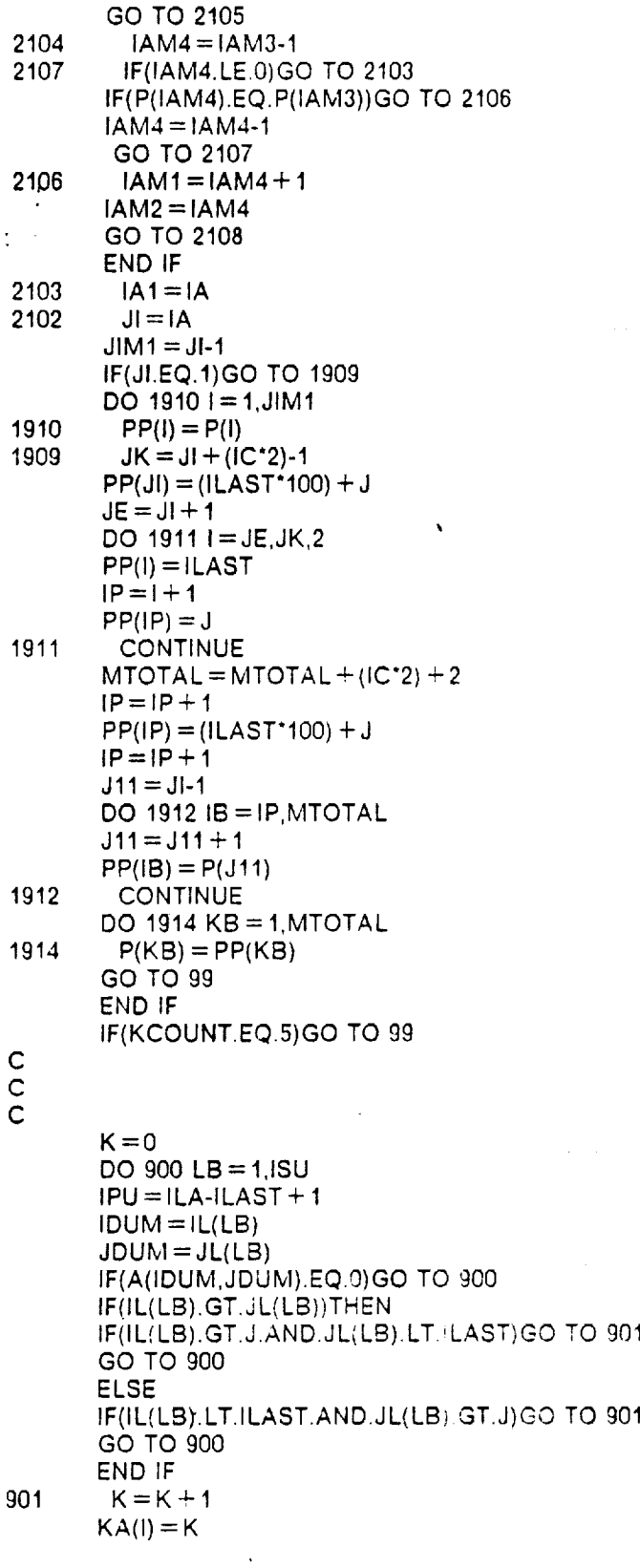

 $\bar{\beta}$ 

 $\sim 10$ 

 $\bullet$ 

 $\bullet$ 

 $\blacksquare$ 

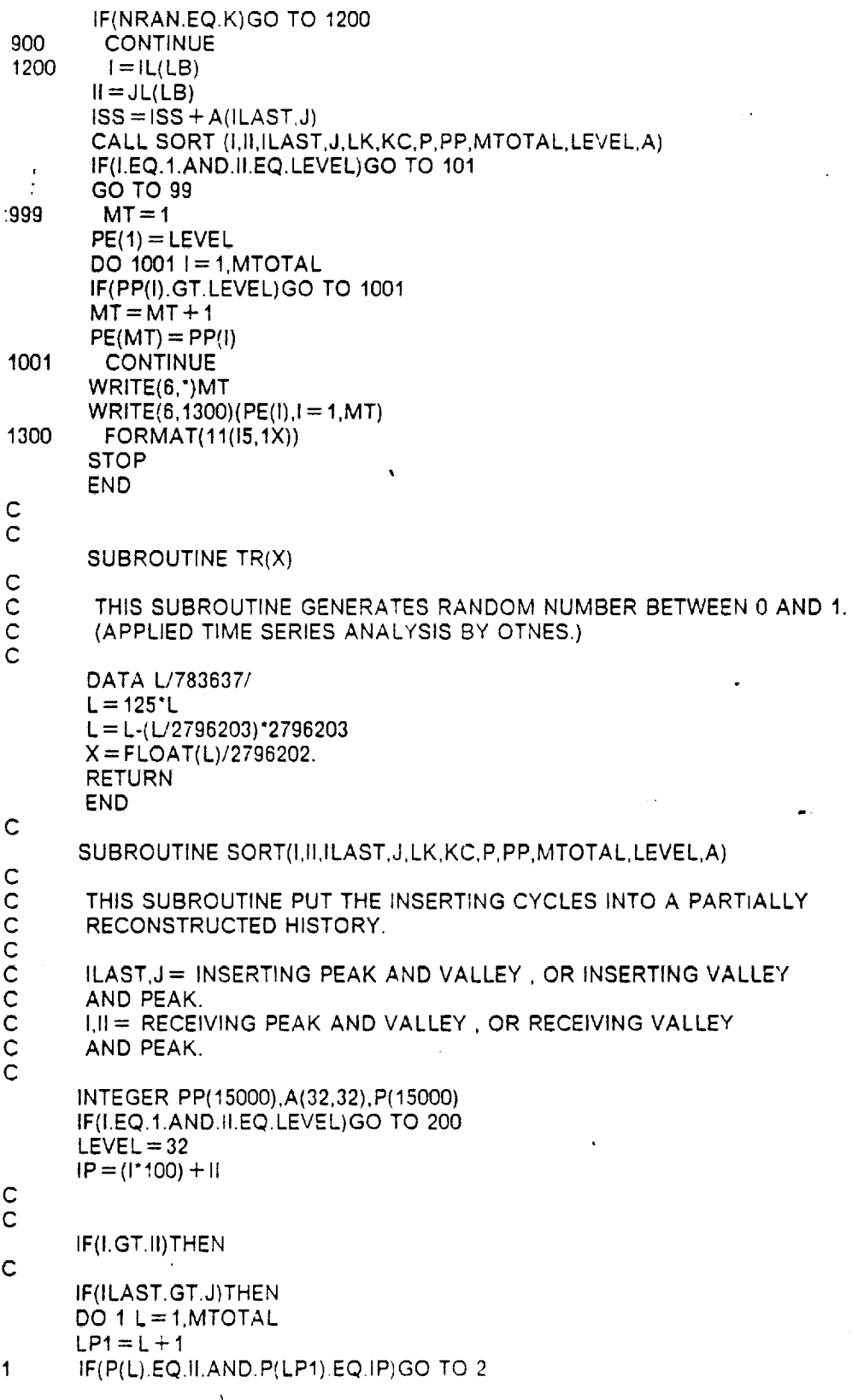

 $\bar{r}$ 

 $\overline{a}$ 

 $\mathcal{L}_{\mathcal{A}}$ 

 $\hat{\mathbf{r}}$ 

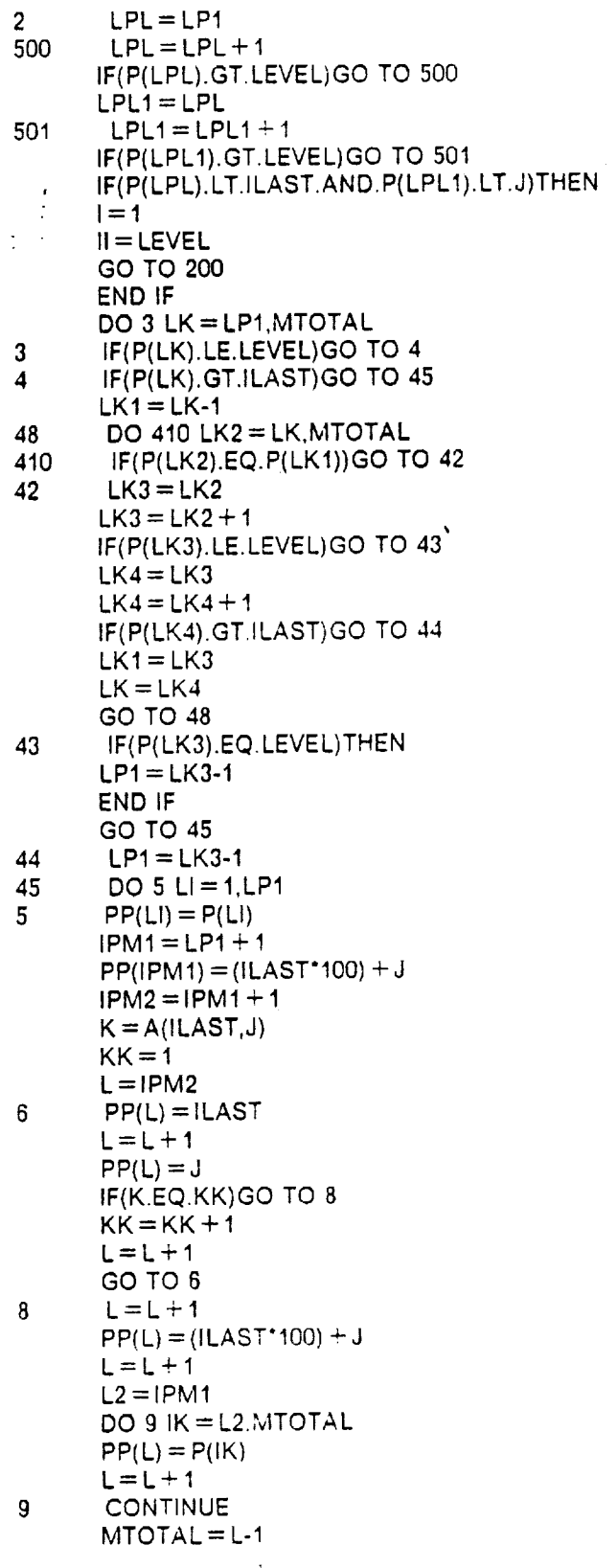

 $\sim$ 

.

 $\ddot{\phantom{0}}$ 

 $\ddot{\phantom{a}}$ 

 $\bullet$  :

 $\sim$  $\sim$ 

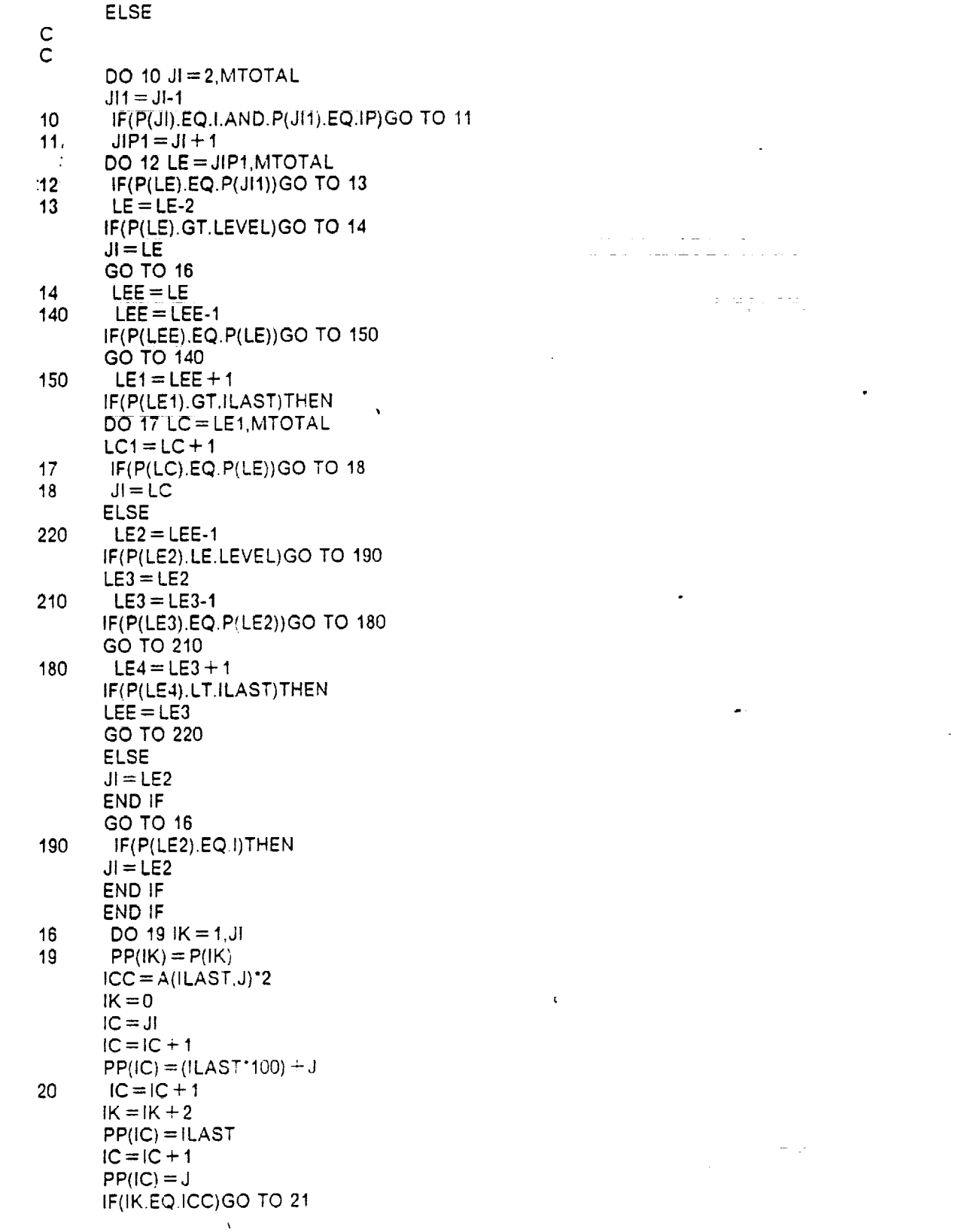

**Appendix B. Computer** Program RECON2 'or Two **Dimensional Rain-flow Reconstruction 60**

60

 $\frac{1}{2}$ 

 $\frac{1}{2}$ 

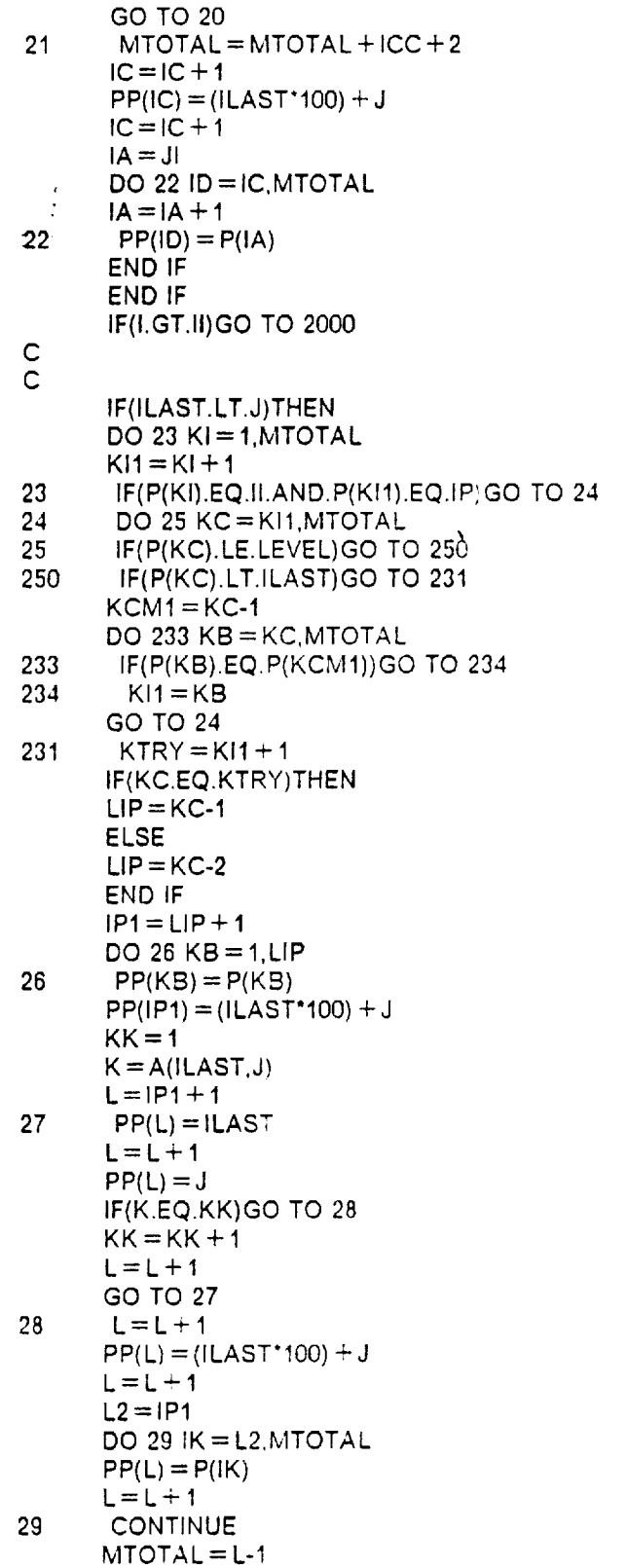

÷.

 $\epsilon$ 

 $\mathcal{L}_{\text{max}}$  ,  $\mathcal{L}_{\text{max}}$ 

 $\ddot{\phantom{a}}$ 

 $\langle \mu \rangle$  is  $\langle \mu \rangle$ 

 $\bar{\mathcal{L}}$ 

 $\bullet$  .

 $\ddot{\phantom{a}}$ 

 $\hat{\mathcal{A}}$ 

 $\langle \bullet_1 \rangle$  .

 $\hat{\mathcal{L}}$ 

 $\mathbf{u} \in \mathbb{R}^{d \times d}$ 

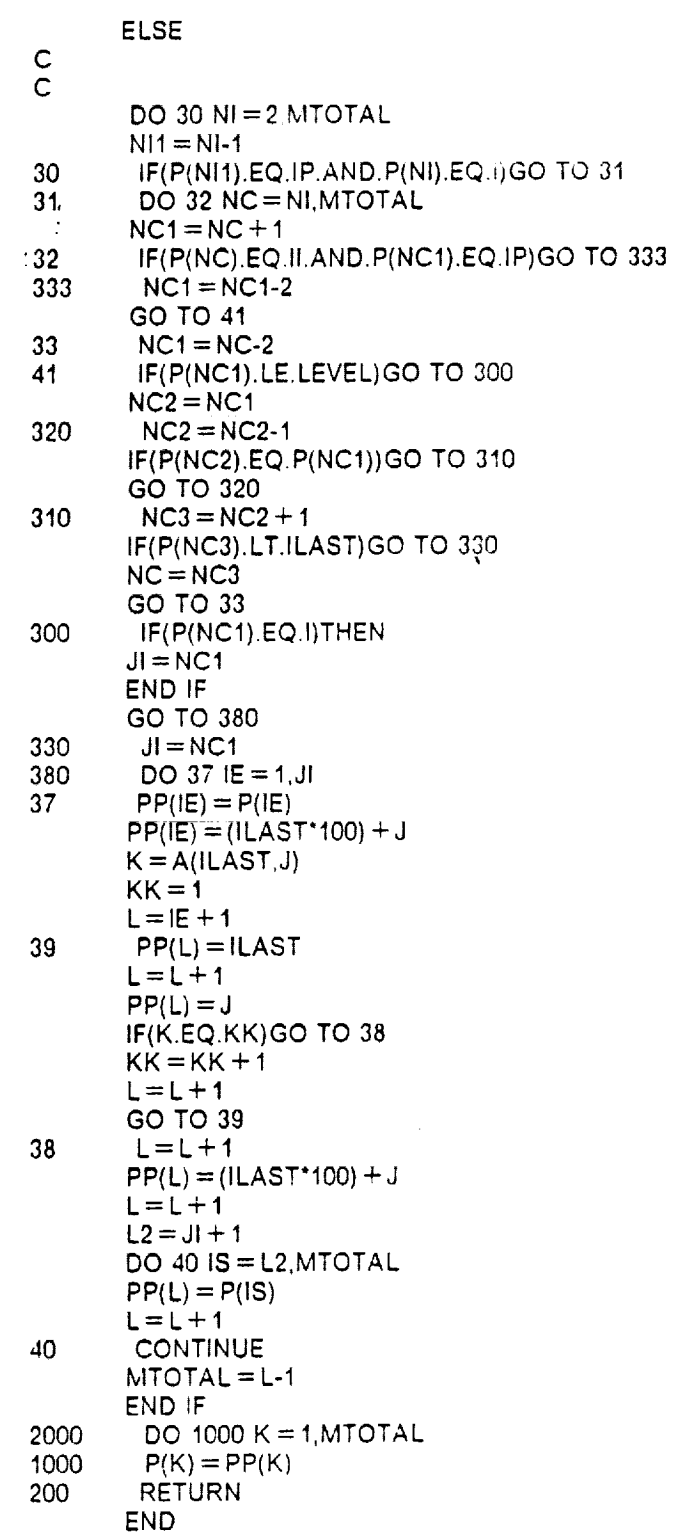

 $\tau=12$ 

**Appendix B. Computer Program** RECON2 for **Two Dimensional Rain-flow Reconstruction 62**

62

 $\alpha$  , and a set  $\alpha$  , and an  $\alpha$ 

 $\overline{\phantom{a}}$ 

 $\zeta \to \bar{\zeta}$ 

 $\mathbf{r}$ 

ä

المتحدث والواقع المتمر

 $\sim$ 

 $\overline{a}$ 

#### GENERATED HISTORY

 $\bar{\mathcal{A}}$ 

 $\ddot{\phantom{a}}$ 

#### 32 11 25 8 18 **1** 29 4 32

 $\label{eq:2} \frac{1}{\sqrt{2}}\frac{1}{\sqrt{2}}\frac{d\theta}{d\theta}$  $\label{eq:2.1} \frac{1}{\sqrt{2\pi}}\sum_{\alpha\in\mathbb{Z}}\left(\frac{1}{\sqrt{2\pi}}\sum_{\alpha\in\mathbb{Z}}\left(\frac{1}{\sqrt{2\pi}}\sum_{\alpha\in\mathbb{Z}}\left(\frac{1}{\sqrt{2\pi}}\sum_{\alpha\in\mathbb{Z}}\frac{1}{\sqrt{2\pi}}\right)\right)\right)^{\alpha}$  $\frac{1}{2}$  $\pm$ 

 $\ddot{\phantom{1}}$ 

 $\ddot{\phantom{a}}$ 

 $\bullet$  :  $\mathcal{L}^{\text{max}}_{\text{max}}$  ,  $\mathcal{L}^{\text{max}}_{\text{max}}$  $\frac{1}{2} \frac{1}{2} \frac{1}{2}$  .  $\mathcal{L}_{\mathcal{A}}$ 

 $\mathbf{r}$ 

**Appendix B. Computer Program RECON2** for Two **Dimensional Rain-flow Reconstruction 63**

 $\bar{z}$ 

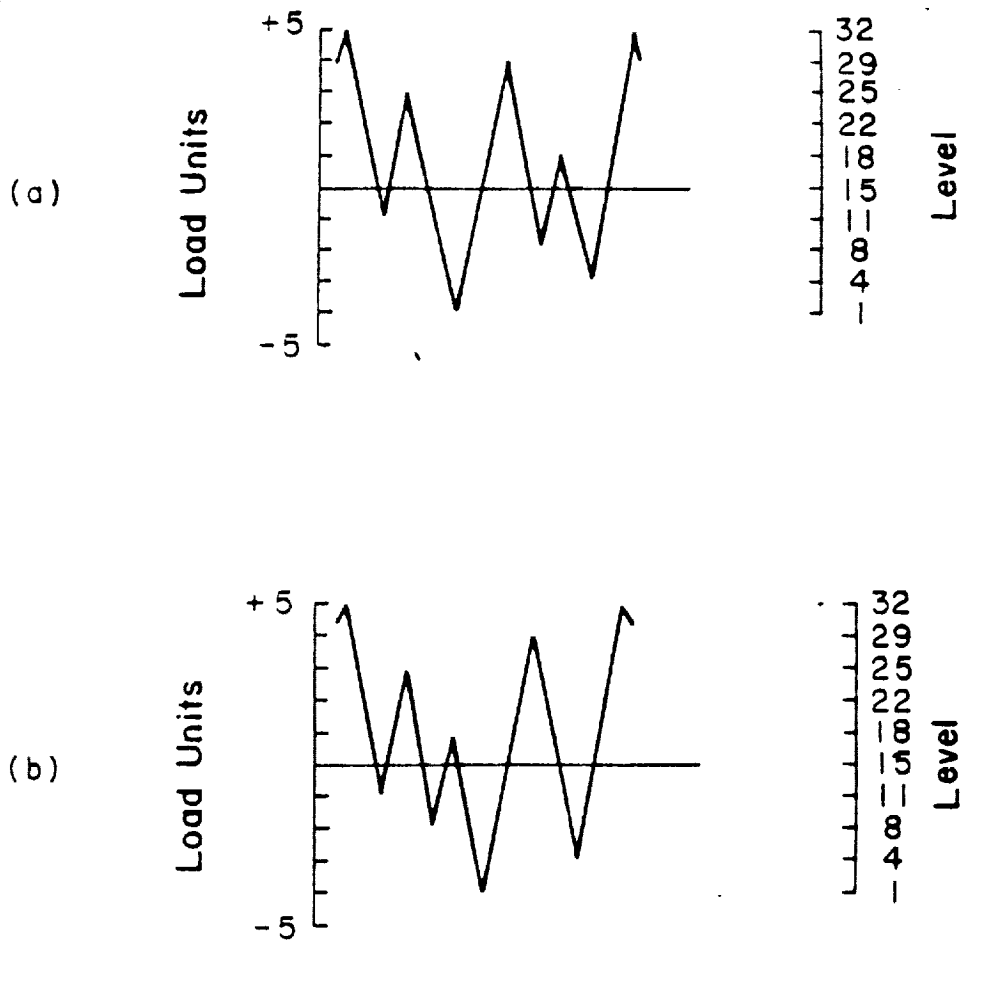

 $\frac{1}{2}$  $\ddot{\cdot}$ 

**Figure B,1. Comparison of original** (a), **and reconstructed** (b) **histories.**

 $\ddot{\phantom{0}}$ 

**Appendix B, Computer Program RECON2** for **Two Dimensional Rain-flow Reconstruction 6,1**

## **Example 2**

**A** :history **(Maneuver** History) **containing** 1021 **peak-valley points** is **used. This history is ex- :plained in detail in the main text of this** report, **The input is the rain-now** matrix **of this history with directions of** rain-flow **cycles considered, as obtained using the** RAINF2 **computer program (Appendix A, OPTION 4). Note that the** reconstructed **history** gives **the same rain-flow peak-valley matrix as the original history, and alSo the directions of the cycles are preserved, Note that as** mentioned **before, the user must convert the history obtained (min = 1, max=32)** using **linear interpolation to get a** history **on a** scale **compatible with the original history. The program** input **and** output **are attached. Cycles** from **each** matrix **element are placed in two randomly chosen locations** (NOC=2), provided **these are** more **than eight (NP=8). Figure B.2 shows the original and the reconstructed histories.**

## Input for the **Reconstruction** Program

## $\bf8$

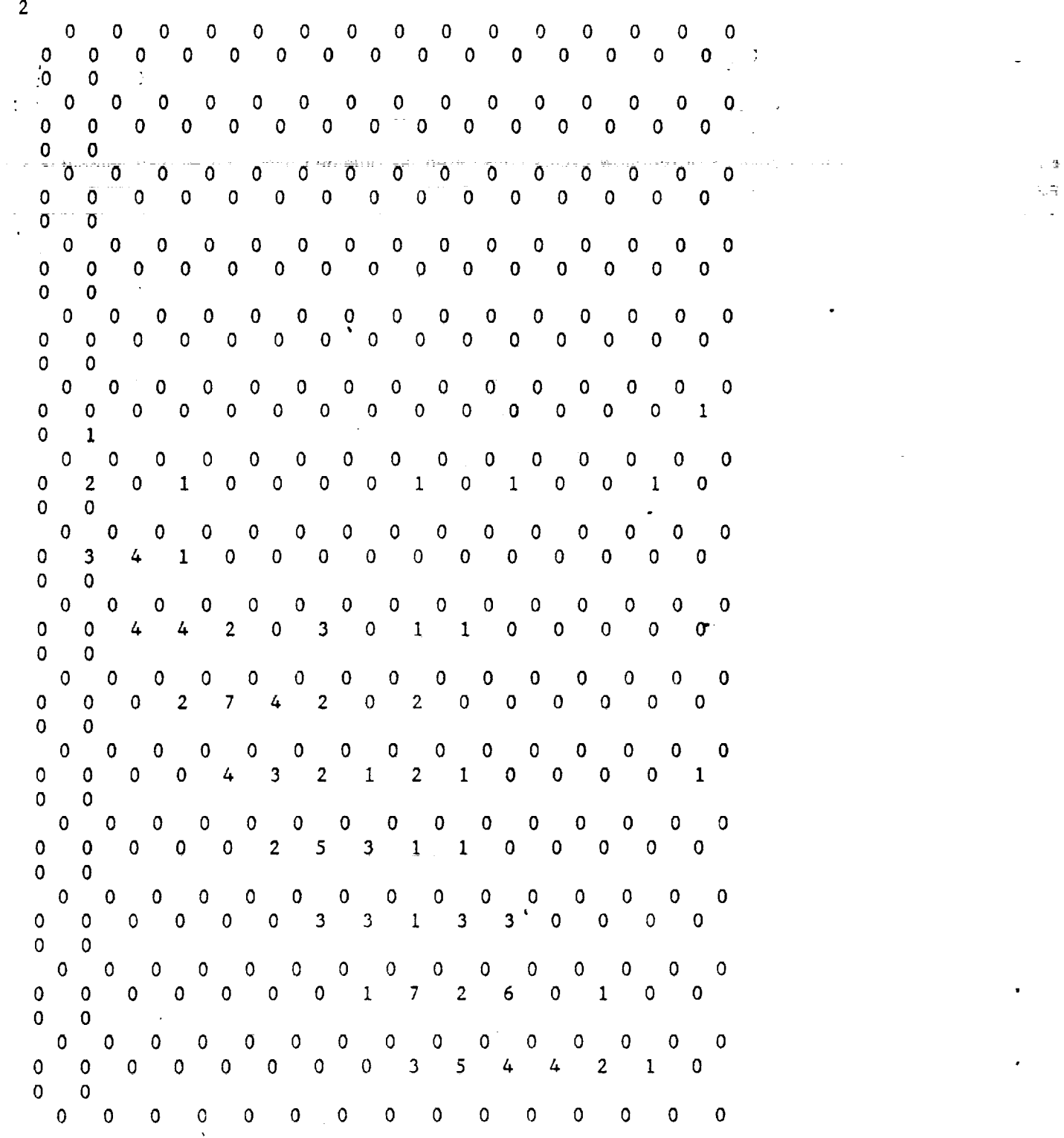

 $\sim$ 

**Appendix B.** Computer **Program RECON2 for Two Dimensional Rain.flow Reconstruction 66**

0 0 0 0 0 0 0 0 0 1 9 5 2 1 0 0  $\mathbf{0}$  $\mathbf 0$  $\mathbf{0}$  $\mathbf{0}$  $\mathbf{0}$  $\mathbf{0}$  $\mathbf{0}$  $2<sup>1</sup>$  $\mathbf{1}$  $\mathbf{0}$  $\mathbf{0}$ 0  $\mathbf{O}$  $\mathbf{0}$  $\mathbf 0$ 0 0  $\overline{0}$  $0$  0 0 0 0  $\mathbf{0}$  $\mathbf{0}$  $0$  $3<sup>1</sup>$  $6<sup>1</sup>$  $3<sup>7</sup>$  $1 \quad$ 0.  $\mathbf 0$ 0  $\overline{\mathbf{0}}$  $\mathbf 0$  $\mathbf{0}$  $\mathbf 0$ - 0  $1\quad 6$  $2 \cdot 0$  $\overline{\mathbf{0}}$  $\bullet$  $\overline{\mathbf{0}}$  $\overline{0}$  $\mathbf 0$  $\mathbf{0}$  $0 \quad 3$  $\mathbf{1}$  $\mathbf 0$  $\overline{\mathbf{0}}$ 8  $2^{\circ}$  $\mathcal{L}^{\pm}$  $\overline{\phantom{a}}$  $\overline{0}$ 0  $\mathbf{0}$  $\mathbf{0}$  $\bullet$  $\overline{0}$  $1 \quad 1 \quad 0$  $6<sup>1</sup>$  $\overline{0}$  $\overline{2}$  $\bullet$  $\mathbf 0$  $\mathbf{0}$  $\mathbf{O}$  $\overline{0}$  $\mathbf{0}$  $\overline{0}$   $\overline{0}$  $\overline{0}$   $\overline{0}$  $\overline{0}$  $\mathbf{0}$  $\overline{0}$  $0\qquad 0$  $\mathbf{0}$  $5$  12 12  $\overline{2}$  $\mathbf{1}$  $\mathbf{0}$  $\mathbf{0}$  $\mathbf{0}$  $\mathbf{0}$  $\mathbf{0}$  $\circ$  $\mathbf{1}$  $\overline{\mathbf{0}}$  $\mathbf{3}$  $\overline{2}$  $\mathbf{1}$  $\mathbf{0}$  $\mathbf{0}$  $\Omega$ 0  $\mathbf{0}$  $\overline{\mathbf{0}}$  $\mathbf{0}$  $\mathbf{0}$  $\mathbf{0}$  $\mathbf{0}$  $5<sub>15</sub>$  $10<sub>1</sub>$ 4  $\mathbf{0}$  $\mathbf 0$  $\mathbf 0$  $\begin{array}{cccccccc} 0 & 0 & 0 & 0 & 0 & 0 & 0 \ 0 & 0 & 0 & 0 & 0 & 0 & 0 \end{array}$  $\mathbf{1}$ 5 3 0 0. 0  $\mathbf 0$  $\mathbf{0}$  $\mathbf{0}$  $\mathbf{O}$  $\mathbf{O}$  $\mathbf 0$  $\mathbf{0}$ 6.  $\mathbf 0$  $\begin{array}{cccccccccccccccccc} 0 & 0 & 0 & 0 & 0 & 0 & 0 & 1 & 3 & 4 & 3 \ 0 & 0 & 0 & 0 & 0 & 0 & 0 & 0 & 0 & 0 \end{array}$  $\begin{array}{c} 1 \\ 0 \end{array}$  $\bullet$ 0.  $\circ$  $\overline{\mathbf{0}}$  $\overline{O}$  $\mathbf{0}$  $\overline{0}$  $\Omega$  $\circ$  $\mathbf{0}$  $\bullet$  0  $\circ$  $\bullet$  0  $\bullet$  $\mathbf{O}$  $\overline{\mathbf{0}}$  $\overline{\mathbf{3}}$  $\mathbf{1}$  $\mathbf{2}$ - 6 -5 - 0  $\mathbf{0}$  $\overline{0}$  $\overline{0}$  $\mathbf{0}$  $\mathbf 0$  $\mathbf{0}$  $\mathbf{0}$  $\mathbf{0}$  $\mathbf{0}$  $\bullet$  $\bullet$  $\bullet$  $\mathbf{0}$  $\bullet$  $\mathbf{3}$  $\mathbf{O}$  $2<sub>1</sub>$  $3<sup>1</sup>$  $3<sup>7</sup>$ 4  $\mathbf{O}$  $0\quad 0\quad 0\quad 0$  $\overline{\mathbf{0}}$  $\Omega$  $\Omega$ . മ  $\Omega$  $\mathbf{0}$  $\Omega$  $\frac{1}{2}$  $\Omega$  $\Omega$  $\bullet$  $\overline{\mathbf{0}}$  $\overline{\mathbf{0}}$  $2 - 3$ - 0  $\overline{\mathbf{0}}$  $\overline{\mathbf{0}}$  $\mathbf{O}$  $\mathbf{1}$  $\overline{0}$  $\mathbf{0}$  $\mathbf{1}$  $\mathbf{1}$ 12 2 0 0 0 0 0 0 0  $\overline{0}$  $0 \quad 0$  $\overline{0}$  $\overline{0}$  $\mathbf{0}$  $\overline{0}$  $\mathbf{O}$  $\overline{\mathbf{0}}$  $\Omega$  $\overline{\mathbf{0}}$  $\overline{\mathbf{0}}$  $\mathbf{0}$  $\circ$  $\mathbf{0}$  $\mathbf{0}$  $\mathbf{0}$ 0  $\mathbf{0}$  $\mathbf{I}$  $\mathbf{2}$  $\mathbf{2}$  $\overline{7}$  $\bullet$  $\mathbf{0}$  $0 \quad 0 \quad 0$  $\Omega$  $10<sup>°</sup>$  $\frac{4}{7}$  $0\quad 0\quad 0\quad 0$  $\Omega$  $\Omega$  $\mathbf 0$  $\mathbf{O}$  $\overline{0}$  $\overline{\mathbf{0}}$  $\overline{0}$  $\overline{\phantom{a}}$  $\overline{0}$  $\bullet$  0  $\circ$ - 0 - $\mathbf{1}$  $\mathbf{0}$ 0 0  $\mathbf{I}$  $\mathbf{0}$ 3  $4$  0 0 0 0 0 0 0 0 0 0 0 4  $3 \t14$  $\mathbf{0}$  $\Omega$  $\mathbf{0}$  $\begin{array}{ccccccccccccccccc} 0 & 0 & 0 & 0 & 0 & 0 & 0 \end{array}$  $\bullet$  $\bullet$  $1\quad 0$ **O**  $\mathbf{1}$  $\blacksquare$  $0 \quad 0 \quad 0$  $\mathbf{0}$ - 0 6 13  $5<sup>5</sup>$  $\overline{0}$   $\overline{0}$  $\overline{0}$  $\overline{0}$  $\Omega$  $\overline{0}$  $\mathbf{0}$  $\mathbf{0}$  $\Omega$  $\mathbf{0}$  $0$  0 0  $\mathbf{0}$  $\Omega$ 0.  $\Omega$ 0. 0 ⊸∙o 0.  $\mathbf{1}$ 0. 0  $0$  1 7 10 7 0 0 0 0 0 0 0 0 0  $\circ$  $\overline{0}$  $\mathbf{0}$  $\Omega$  $\circ$  $\overline{\mathbf{0}}$ - 0 - $\mathbf{1}$  $\bullet$  0  $\mathbf{1}$ - 0 - 0 - $\circ$  $\mathbf{1}$ 0. 0  $\mathbf 0$  $2 \t 4$ 6 6 0 0 0 0 0 0 0 0 0 0 0  $\mathbf{0}$  $0 \qquad 0 \qquad 0 \qquad 1$  $0 \t 0 \t 0$  $\overline{\phantom{a}}$  0  $\mathbf{1}$  $\overline{\mathbf{0}}$  $\bullet$  0  $\overline{\mathbf{0}}$  $\bullet$  0  $\sim 0$  $\frac{1}{2}$ 1 0 1 0 0 0 0 0 0 0 0 0  $\mathbf 0$  $\mathbf 0$  $\overline{O}$  $\overline{\phantom{a}}$  0  $\overline{0}$  $\Delta \phi$ 

Appendix B. Computer Program RECON2 for Two Dimensional Rain-flow Reconstruction

67

**GENERATED HISTORY** 

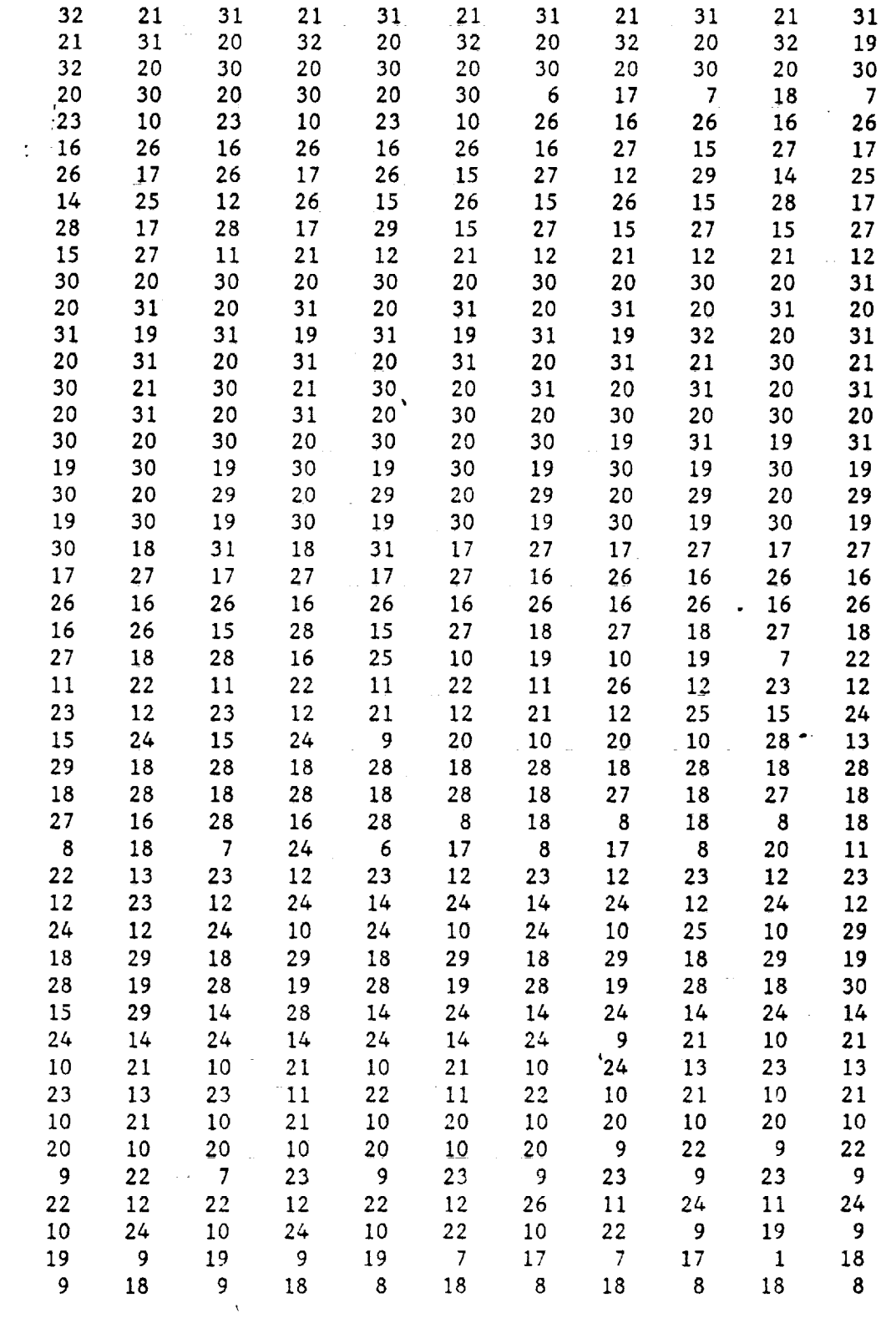

Appendix B. Computer Program RECON2 for Two Dimensional Rain-flow Reconstruction

 $\bullet$
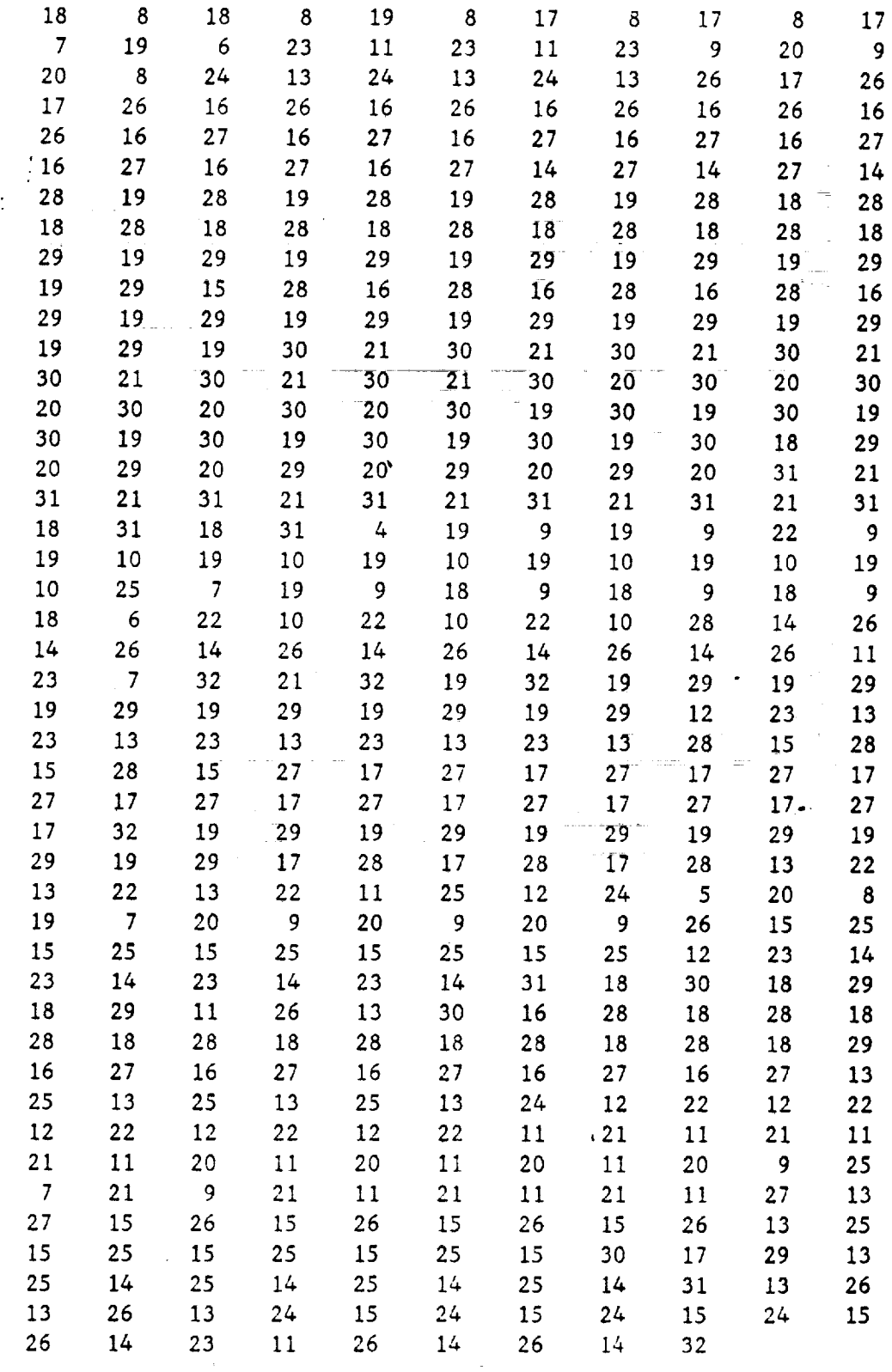

 $\ddot{\phantom{0}}$ 

 $\mathcal{L}$ 

 $\mathbf{z}$ 

**Appendix B.** Computer **Program** RECON2 for Two Dimensional **Rain-flow Reconstruction 69**

 $\lambda$ 

 $\bullet$ 

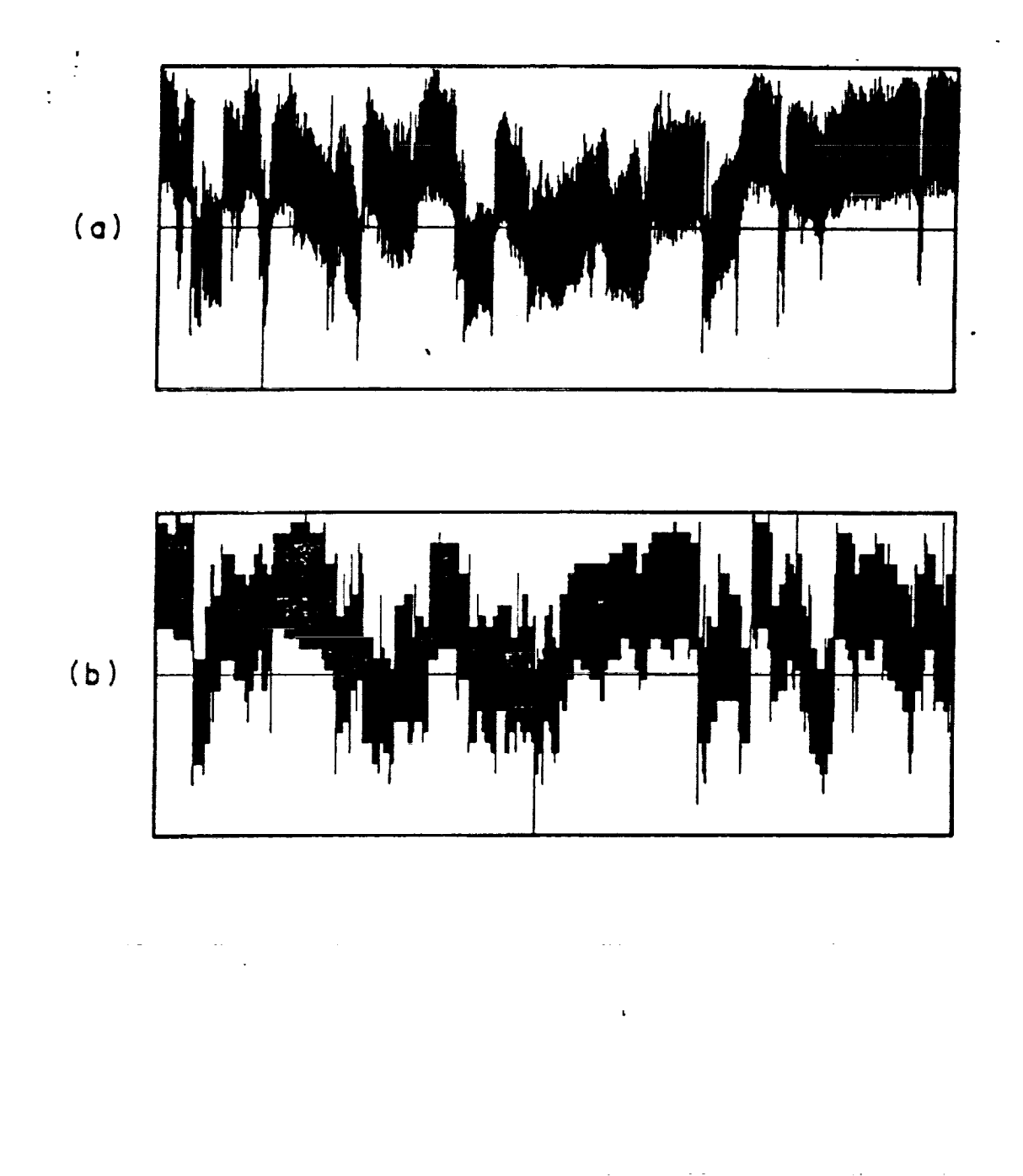

**Figure B.2. Comparison of original** (a), and **reconstructed (b) histories.**

 $\Lambda$ 

**Appendix B. Computer Program RECON2 for Two Dimensional Rain.flow Reconstruction 70**

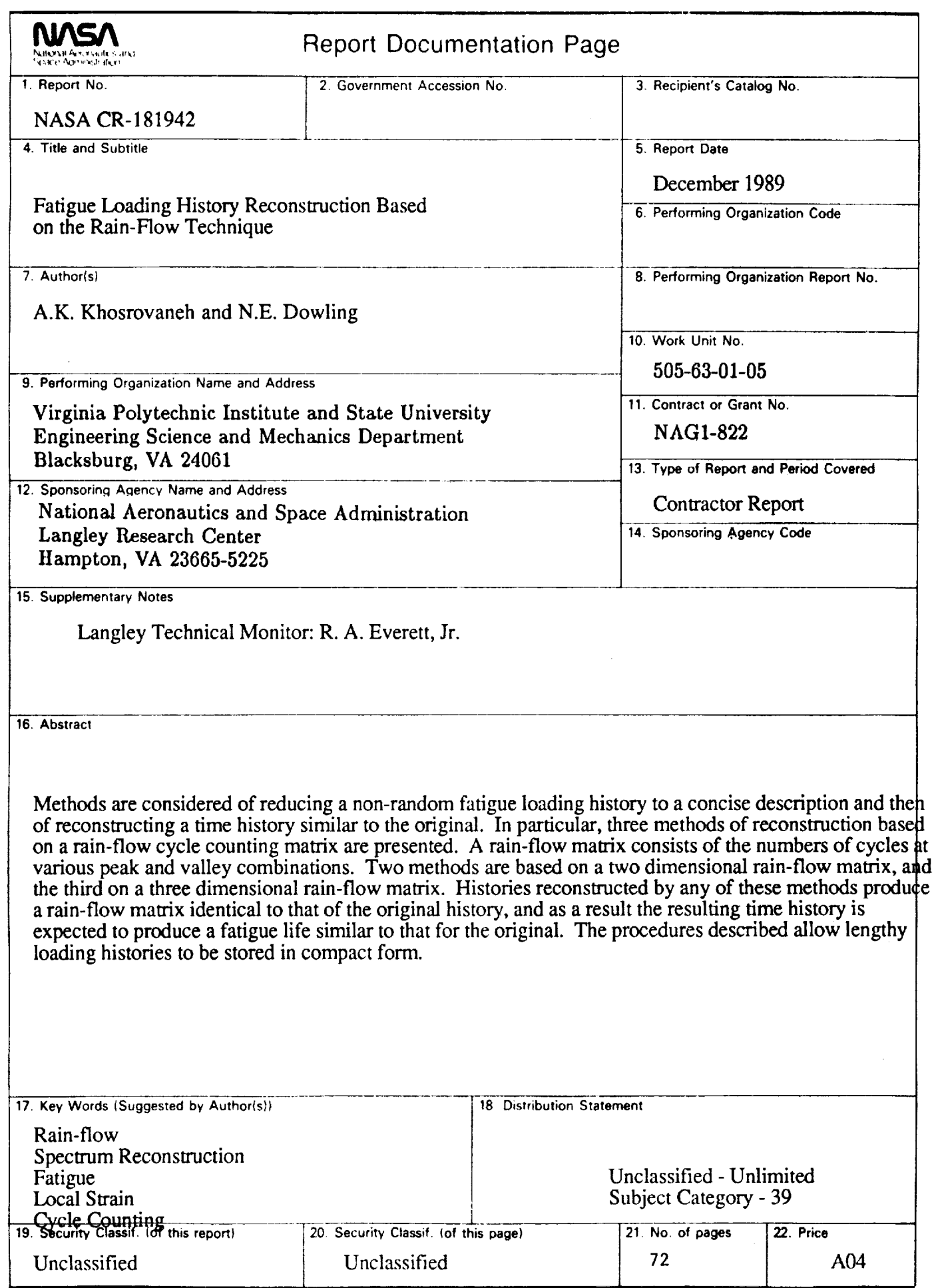

÷.

Ī

 $\ddot{\phantom{a}}$ 

 $\mathcal{L}_{\mathcal{A}}$  and  $\mathcal{L}_{\mathcal{A}}$  and  $\mathcal{L}_{\mathcal{A}}$  and  $\mathcal{L}_{\mathcal{A}}$  $\overline{\mathbf{u}}$  $\overline{\mathbf{z}}$  $\bullet$  $\hat{\Delta}$